#### PROGRESS Exchange

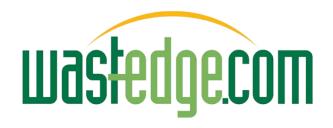

## Accident Records Management

From the spark of a prospect opportunity, how we were able to build a new software module in a matter of weeks with negligible coding using Progress Pacific and integrate it with our Progress OpenEdge 11 apps.

http://youtu.be/DYu bGbZiiQ

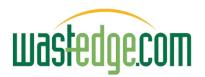

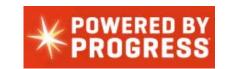

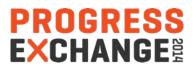

#### **ASPsoftware's Business Value Statement**

Re-inventing the way waste & service businesses work! With innovative, on-demand, cloud & mobility apps.

#### Web, Mobile & Mapping Solutions

We build innovative web, mobile and mapping software, to simplify, streamline and automate business processes for Waste Collection and Field Service operations.

#### GET THE EDGE!

Get your business on the map & on the move today! +61 2 9499 6222 • info@wastedge.com

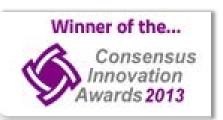

- *reduce* admin effort and paperwork;
- *improve* field staff communication;
- optimise route productivity and efficiency;
- reduce travel time and resource cost;
- maximize resource utilization and agility;
- increase operational responsiveness;
- *enhancing* business activity visibility

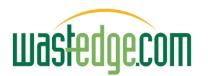

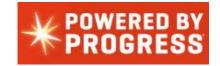

#### Eliminate Reduce Raise Create Value

wastedgecom

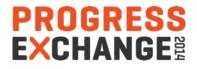

### The Spark of an Idea?

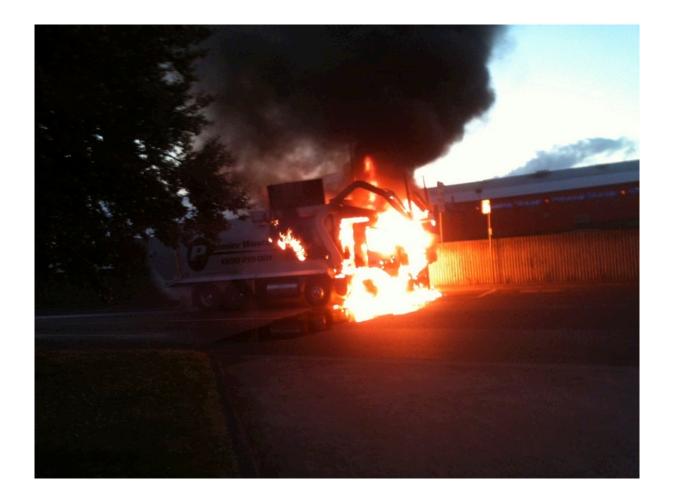

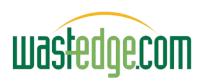

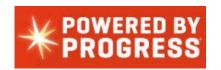

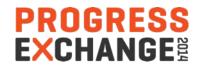

# Accident Records Management

- Road safety more prominent in the press
- Larger truck companies have a full time safety officer
- Lots of paperwork and multiple people workflows
  - Driver, manager, mechanics, safety committee, insurance agent ...
- Pulls together different sets of data
  - Vehicle Records, Employee Records, Accident Records,
- An expensive area if neglected
- Insurance claims, OH&S issues, Coronary Inquiry
- Needs proof of safety review and recommendations
- Simple extension to office paperwork often neglected

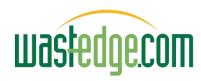

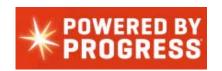

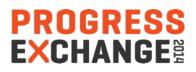

## It's a Washout @ \$430,000

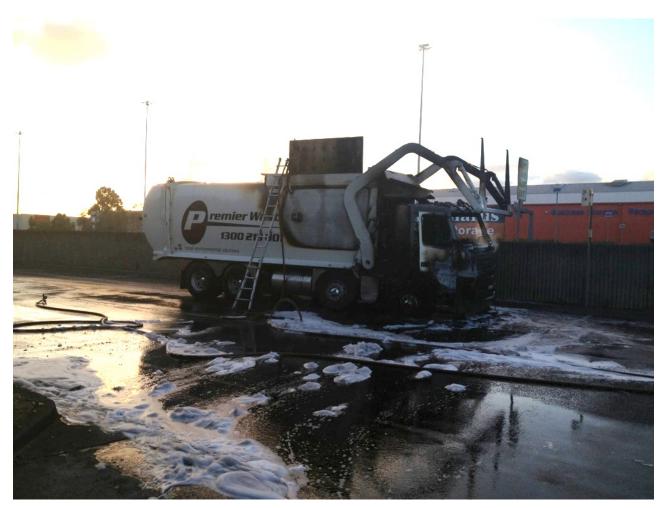

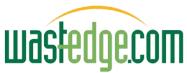

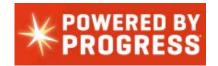

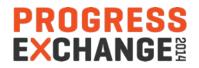

# The Challenge?

- Typical environment would have been covered by some stand alone MS access system (if any)
- Large prospect 300 trucks looking for solution
- Needed to be linked into larger systems
  - Employee records, Vehicle Records
- How to learn new technology rapidly
  - Rollbase Philippines consulting services
- How to connect into existing Progress systems

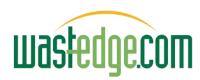

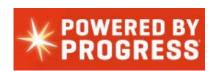

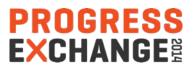

# Where'd We Come From?

- 2 years re-development into SaaS cloud
- Modeled initially on the Saleforce.com look & feel
- Web Browse / grid displays user modifiable
- Role based security restrict field / menu displays
- Lots of new items to manage
  - Menu system in browse environment
  - PDF templates merge (various options user definable content)
  - Spare 10 fields on every table
  - Field label translation (extended to language translation, messages, etc.)
  - Calendar item merge still to go / email integration (email invoices)
  - Quick start import tables from Excel, mass change facility,
  - Time zones (across the country or world), ... ...

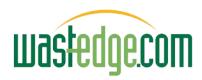

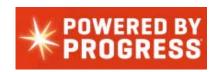

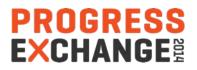

# Wastedge.com Progress SaaS Apps

Progress OpenEdge 11 native web speed based – multi tenant; able to filter data by Branch

| wastedge                                                                         | Company wedge2 User terryd<br>Sign Out                                                                      |                    |          |                                                                                                    | 📗 Wastedge.com   🚟 Trair | ing   🕓 Suppo                                                                                                    | rt   🔁 Feed | iback        | Events        | Search the | e knowledge     | base                  | Sea |
|----------------------------------------------------------------------------------|----------------------------------------------------------------------------------------------------|--------------------|----------|----------------------------------------------------------------------------------------------------|--------------------------|----------------------------------------------------------------------------------------------------|-------------|--------------|---------------|------------|-----------------|-----------------------|-----|
| Version:8.2.0<br>Connection: Excellent 132ms<br>My Notes<br>My Tasks<br>Granches | Home <sup>x</sup> Customers <sup>x</sup> Bookings<br>Search                                                 |                    | te Summa | aries <sup>*</sup> Add Booking <sup>*</sup><br>h data filters / ro                                                                                                    |                          | s: Normal                                                                                                    |             | •            | Refres        | h          |                 |                       |     |
| COM1                                                                             | Bookings Show 50 \$ per page                                                                                | ne <u>Status</u> 🕑 | Containe | er Waste Sched Serviced Date Rot                                                                                                    | ute                      | 19   1     Driver                                                                                                    | Vehicle     | 🖹 🔮<br>Seq 🛃 | ☑ ■           |            | 📕 🕙<br>Weight I | MDT Note:             | s 🖉 |
| Favorites Delete Sookings                                                        | 464361.0 27420.000 KFC 436 Pacific<br>Highway,<br>Artarmon 2064                                             | R ¢                | F4.5     | 1 1 28/09/14 F.                                                                                                    | 201 - ADAM, JOHN         | + ADAM,<br>JOHN                                                                                                    | WEDGE2      |              | Manager and A | 01:00      | 0.00            | R                     | _[  |
| Customers<br>Route Summaries                                                     | <u>464373.0</u> 27416.000 Little     Learning School     Chatswood     32 Albert Avenue,     Chatswood 2067 | R \$               | F1.5     | 1 1 28/09/14 F                                                                                                    |                          |                                                                                                    | WEDGE2      | 4            | 13:05         | 13:35      | 0.00            | R                     | 1   |
| Dookings     Routes     Weighbridge     Customers                                | 479373.0 27637.000 That<br>Thai<br>New Canterbury<br>Rd, Hurlstone<br>Park 2193                             | (R \$              | F3.0     |                                                                                                    | All and a second         | give write 2     grape write 2     forge     thermy lenture     thermy lenture     Trans HR Accordance     Wathere UX     Cancer Research     Kingsong Store | :DGE-       | 25           |               |            | 0.00            | befor<br>9am          | e - |
| Residents     Sales     Assets                                                   | ☐ 479374.0 27638.000 Shoe<br>emporium<br>72 Amy St,<br>Campsie 2194                                         | ( R \$             | F4.5     | Staller -                                                                                                    |                          | Test     Deepst Village Taksee     The Good Earth Expres     Logen T38 Barn PLE     Tested Westedge                                                          |             | 26           |               |            | 0.00            | Close Public holida   | с - |
| ∃-'⊒ Mapping<br>∃-'⊒ Workflow<br>∃-'⊒ Setup                                      | 479375.0 27639.000 Belle<br>Real Estate<br>140 Victoria Rd,<br>Marrickville 2204                            | R \$               | F1.5     |                                                                                                    | JAL .                    | Usingle Filchmand     If Correg     Endure Pumphray     Impand Promote UNLLS     Correge Mission Connect                                                     |             | 27           |               |            | 0.00            | See<br>Dave<br>for Ke |     |
|                                                                                  | ☐ 479376.0 27641.000 Styles <sup>4</sup><br>Hairdressers<br>1579 Botany Rd,<br>Botany 2019                  | ( R \$             | F4.5     | Jar of                                                                                                    |                          | Big Day tits     Tradition     Tradition     Ands Drive     Once Point     Trace Donre Ltd     Doestmen Rabbit Col                                           | :DGE-       | 28           |               |            | 0.00            | Lock the ga           | ate |
| - Dogoff                                                                         | 479377.0 27642.000 Buzz<br>Cut Barbers<br>8-10 Perouse Rd,<br>Randwick 2031                                 | R \$               | F1.5     | The second second secon | •                        | Jos Doga     Andresis Text Custom     Andresis Text Custom     A Strip Textenance     Local Super Market     Doetman Rutant De     Doetman Rutant De         |             | 29           |               |            | 0.00            | Retur<br>Key          | n   |

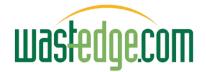

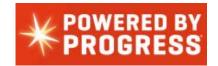

PROGRESS EXCHANGE

# Wastedge Web Application Look & feel (User selectable columns & sort order, filters...)

| wastedge            | Company wed<br>Sign Out | ge2 User terryd        |                           |                                                                        | Wastedge.com   🔤       | Training   🚱 Suppo | ort   🔁 Feedback | Events Search the knowl | edge base |
|---------------------|-------------------------|------------------------|---------------------------|------------------------------------------------------------------------|------------------------|--------------------|------------------|-------------------------|-----------|
| Version:8.2.0 🔇     |                         | Customers 😫 Bookir     | ngs <sup>×</sup> Route Su | Immaries <sup>*</sup> Vehicles <sup>*</sup> Vehicle Preventative Maint | enance×                | 2518               |                  |                         |           |
| ly Notes (13)       | Custome                 |                        |                           | Sele                                                                   | ct an action 🕴 🗌       | 1 3                |                  |                         | ŋ 🛛       |
| ly Tasks<br>hes     | A Customers             | Show 50 \$ Recs / page | e                         |                                                                        |                        |                    |                  |                         | -0        |
| (ALL)               | Branch                  | V Customer N           | umber Status              | Customer Name                                                          | Address Line 1         | Address Line 2     | City             | Region Zip              | Phone     |
| v <b>I</b> S01      |                         | F                      |                           |                                                                        | Ø                      |                    | C 3              |                         | 10        |
| S10                 |                         | Т                      |                           | P                                                                      |                        |                    | 0                | 6 6                     | 0         |
| S15                 |                         | 1.000                  |                           | COD                                                                    |                        |                    |                  |                         |           |
| S03                 | 🔲 S10                   | 2.000                  | С                         | Bondi Beach Public School                                              | 2 Lamrock Av           |                    | Bondi Beach      | NSW 2026                | 94996222  |
| ve Branch Filter    | 🔲 S10                   | 2.001                  |                           | School Yard 3                                                          | 12 Fletcher St         |                    | South Bondi      | 2026                    | 4567890   |
| sh menu             |                         | <u>3.000</u>           | С                         | A Steel Company                                                        | Bondi Rđ               | Suite 2D           | Bondi Junction   | NSW 2022                | 9560 619  |
| orites              |                         | <u>4.000</u>           |                           |                                                                        | 1 Ocean St             | Off Bondi Rd       | Bondi            | NSW 2026                | 9736 144  |
| Delete              |                         | 5.000                  |                           | A Car Garage                                                           | 2 Bondi Rd             |                    | Bondi Junction   | NSW 2022                | 429 8755  |
| Bookings            |                         | <u>6.000</u>           | С                         | III NAVANCE I TINGIO                                                   | 15 Regent St           |                    | Bondi            | NSW 2026                | 2345765   |
| Customers           |                         | 7.000                  |                           | Resident at 335 Pacific Hwy                                            | 335 Pacific Hwy        |                    | Artarmon         | NSW 2064                |           |
| Route Summaries     |                         | <u>8.000</u>           |                           | Worldwide Online Printing                                              | 112 Bronte Rd          |                    | Bondi Junction   | NSW 2022                |           |
|                     | 🗌 🖂 S15                 | <u>9.000</u>           | С                         | Royal Hotel Bondi                                                      |                        |                    | -                | 1010                    |           |
| u                   | 🔲 S10                   | <u>10.000</u>          |                           | Swiss Grand Hotel                                                      | Browse Column Settings |                    |                  |                         |           |
| lookings            | 🔲 S10                   | <u>11.000</u>          |                           | Hotel Bondi                                                            | Choose                 | our profer         | od colum         | n order below.          |           |
| loutes              | 🔲 S15                   | <u>12.000</u>          |                           | Pymble Hotel                                                           |                        |                    |                  |                         |           |
| Veighbridge         | 🖂 S10                   | <u>13.000</u>          |                           | Killara Inn                                                            | Note: To hid           | ie a column        | i, enter co      | lumn order as 0.        |           |
| ustomers            | 🗌 S10                   | <u>14.000</u>          |                           | GreenGate Hotel                                                        |                        |                    |                  |                         |           |
| Accounts Receivab   |                         | <u>14.001</u>          |                           | fred's site 1                                                          | Column Name            | Disp Orde          | r Columi         | n Name                  | Disp O    |
| Invoicing           |                         | <u>14.002</u>          |                           | fred's site 1                                                          |                        | -                  |                  |                         |           |
| Customers           |                         | <u>15.000</u>          |                           | Accommodation Sydney                                                   |                        | 1                  | C                | Customer Number         | 4         |
| Duty of Care Print  |                         | <u>16.000</u>          |                           | Coogee Bay Hotel                                                       |                        |                    |                  |                         |           |
| Notes List          |                         | <u>17.000</u>          | N                         | Medina Executive Coogee                                                | Status                 | 4                  |                  | Customer Name           | 5         |
| Service Lines       |                         |                        |                           | Beech Belace Hotel                                                     |                        |                    |                  |                         |           |
| Residents           | 200                     |                        | Custon                    | her Type <sup>otel</sup>                                               | Address Line 1         | 6                  |                  | Address Line 2          | 7         |
| ales                |                         |                        | 1040004-00                | iside Real Estate                                                      |                        |                    |                  | 2010/2010/2010/2010     | -         |
| Assets              |                         | Customer Cla           | SS                        | an Shopping Centre Management                                          | City                   | 8                  |                  | Region                  | 9         |
|                     |                         |                        | -                         |                                                                        |                        |                    |                  | Phone                   |           |
| Container Attribute |                         |                        | S                         | tatus 🖉                                                                | Zip                    | 10                 |                  |                         |           |

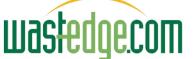

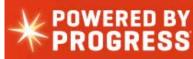

#### Wastedge Detail Screen Look & Feel

| Ш   | Jastedge                       | Company wedg<br>Sign Out | e2 User terr       | ×                             |                                         |              |        |                |          |              |                | Wastedge.con | n   🧰 Tra   | aining   🔛 Sup       | port   🦰  | Feedback   Byent                         | ts Search the knowledge base               | 6      |
|-----|--------------------------------|--------------------------|--------------------|-------------------------------|-----------------------------------------|--------------|--------|----------------|----------|--------------|----------------|--------------|-------------|----------------------|-----------|------------------------------------------|--------------------------------------------|--------|
| lon | ne <sup>x</sup> 🧶 Customers    | 8                        |                    |                               |                                         |              |        |                |          |              |                |              |             |                      |           |                                          |                                            |        |
|     | Maintenance Setup<br>Customers |                          |                    |                               | < [                                     | Prev <       | Back   | Move Customer  | New      | Save Changes | Print Delete   | Security     | Next >      |                      |           |                                          |                                            |        |
| ~   | General Settings: 5.000 A      | Car Garage 2 Bond        | li Rd Bondi Jun    | tion                          |                                         |              |        |                |          |              |                |              |             |                      |           |                                          |                                            |        |
|     |                                |                          |                    | Customer Nu                   | mber 5.0                                | 00           |        |                |          | Alternate    | Customer ID    | [            |             |                      |           |                                          |                                            |        |
|     |                                |                          |                    | Customer                      | Name A C                                | ar Garage    | 8      |                | 0        |              | Branch         | (None)       |             | \$                   |           |                                          |                                            |        |
|     |                                |                          |                    | Site                          | Name                                    |              |        |                | 3        |              | Contact        |              |             | 144 (p.2.).          |           |                                          |                                            |        |
|     |                                |                          |                    | Address                       | ine 1 2 B                               | ondi Rd      |        |                | [F9]     |              | Email          | terryd@asps  | software.co | m.au                 | 3         |                                          |                                            |        |
|     |                                |                          |                    | Address                       | ine 2                                   |              |        |                |          |              | stomer Type    | Commerci     | al          | (*)                  |           |                                          |                                            |        |
|     |                                |                          |                    |                               | City Bor                                | ndi Junction | n      |                |          | Cu           | tomer Class    | (ALL)        |             | \$                   | Dage      | Security                                 |                                            | 1      |
|     |                                |                          |                    | R                             | egion NS                                |              |        |                |          |              | Status         | (blank) Act  | tive 🛊      |                      | Page      | Security                                 |                                            |        |
|     |                                |                          |                    |                               | Zip 202                                 | 22           |        |                | 3        |              | Sales Rep      | (None)       |             | •                    | ?         |                                          | Customers                                  |        |
|     |                                |                          |                    |                               | 1000000 1 1 1 1 1 1 1 1 1 1 1 1 1 1 1 1 | ustralia     |        | \$             |          | Default I    | isposal Site   | (None)       |             | \$                   |           |                                          |                                            |        |
|     |                                |                          |                    |                               |                                         | 8755         |        |                |          |              | Zone           | P1           | : 😭         | •                    |           | Field: Acco                              | untingSubSec_Secu                          | rity_S |
|     |                                |                          |                    | Ph                            | one 2                                   |              |        |                |          |              |                | geo accurac  | y: GEO9     | ?                    |           | User Mar                                 | nager 🛊                                    |        |
|     |                                |                          |                    |                               | Fax 429                                 | 9 8789       |        |                |          |              | Longitude      | 151.253951   |             |                      |           | Groups:                                  |                                            |        |
|     |                                |                          |                    |                               |                                         |              |        |                |          |              | Latitude       | -33.891314   |             |                      |           |                                          | ✓ Manager                                  |        |
| ĸ   | Postal Details:                |                          |                    |                               |                                         |              |        |                |          |              |                |              |             |                      |           | Read<br>Only:                            | and the second second                      |        |
| ý.  | Miscellaneous Details:         |                          |                    |                               |                                         |              |        |                |          |              |                |              |             |                      |           |                                          | Driver                                     |        |
| R   | Customer Open Days:            |                          |                    |                               |                                         |              |        |                |          |              |                |              |             |                      |           | Hidden:                                  | Accounts                                   |        |
| -   | Accounting Details: Acc I      | Rec Balances [Curr       | ent: 0.00] [30: 0. | 00] [60: 0.00] [90: 0.00] [1: | 0: 3252.28] [To                         | tal: 3252.28 | 3]     |                |          |              |                |              |             |                      |           |                                          | Collection                                 |        |
| ĸ   | Hazardous Details:             |                          |                    |                               |                                         |              |        |                |          |              |                |              |             |                      |           |                                          | Collection                                 |        |
|     | ounts Receivable               | Attachments              | Attributes         | Audit Bookings                | Cont Reg                                | ister F      | Emails | Equipment      | Invoices | Personnel    | Non-Servic     | e Periods    | Notes       | Scheduled            |           |                                          | Operations                                 | S      |
|     |                                |                          |                    | soonings                      | o on rigg                               |              |        |                |          | , creer and  |                |              |             |                      | SALSE AND |                                          |                                            |        |
|     | cheduled Services Sho          | the second second        |                    |                               |                                         |              |        |                |          |              |                |              |             |                      |           |                                          | Salespers                                  | on     |
| Li  | ne # Route no                  | Sequence                 | Service Co         |                               |                                         | aste Type    | a      | Container Type | Qty      |              |                | vice Date    |             | ext Service Date     |           | Service Formula                          | External                                   |        |
|     | B001<br>B160                   | 22<br>30                 | HOOK<br>HOOK       | EXC<br>EXC                    | A<br>A                                  |              |        | H10<br>H10     | 1        | WK<br>WK     | Monda<br>Monda |              |             | 25/08/14<br>06/10/14 |           | 1 x H10 (2 / WK) -<br>1 x H10 (2 / WK) - | 01-09-09-09-09-09-09-09-09-09-09-09-09-09- |        |
|     | B160                           | 80                       | HOOK               | со                            | Ē                                       |              |        | H12            | 2        | WK           | Tuesda         | iy           | (           | 07/10/14             |           | 2 x H12 (1 / WK)                         | - Building Materials                       |        |
|     | B160                           | 40                       | SKIP               | CO                            |                                         |              |        | 3M             | 1        | RI           | Monda          | v            | 5           | 25/06/12             |           | 1 x 3M (1 / RI) - G                      | Seneral                                    |        |

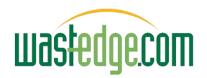

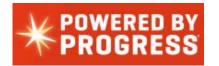

PROGRESS

#### Existing Personnel / Vehicles Masters

| stedge                                                                                                    | Sign Out                                                                                                    | ir terryd                                                                                                    | , u w                                                                                                    | astedge.com   🚾 Training                                                                                             | Support                                                            | Feedback                                                                                                    | Events Search the I              | knowledge base |
|----------------------------------------------------------------------------------------------------|----------------------------------------------------------------------------------------------------|----------------------------------------------------------------------------------------------------|----------------------------------------------------------------------------------------------------|----------------------------------------------------------------------------------------------------|--------------------------------------------------------------------|----------------------------------------------------------------------------------------------------|----------------------------------|----------------|
| sion:8.2.0<br>n: Excellent 80me                                                                                                    | Home <sup>×</sup> Customers <sup>×</sup>                                                                                                    | Bookings <sup>×</sup> Route Summaries <sup>*</sup>                                                                                                    | Vehicles 🛛 Vehicle Preventative Maintenand                                                                                                    | ce <sup>×</sup> Employees <sup>×</sup> Ve                                                                            | hicle Schedu                                                       | ex.                                                                                                    |                                  |                |
| tes (13)                                                                                                    | Maintenance Setup<br>Vehicles                                                                                                    |                                                                                                    |                                                                                                    |                                                                                                    |                                                                    |                                                                                                    |                                  | 6              |
| sks                                                                                                    |                                                                                                    |                                                                                                    |                                                                                                    |                                                                                                    |                                                                    |                                                                                                    |                                  |                |
|                                                                                                    | Vehicles Show 10                                                                                                    | Recs / page                                                                                                    |                                                                                                    |                                                                                                    |                                                                    |                                                                                                    |                                  | 🄊 🈼 🖉 🖸        |
| _)                                                                                                    | Version Plate Number                                                                                                    | Branch Truck Number                                                                                                    | Radio Call Sign MDT or GPS device serial nu                                                                                                    | umber                                                                                                    | Registered                                                         | Gross                                                                                                    | Classification                   | Min Tonnage    |
| 501                                                                                                    | <u>567583</u>                                                                                                    | ASP02B                                                                                                    |                                                                                                    |                                                                                                    | 15                                                                 |                                                                                                    | HL                               | 7              |
| 510                                                                                                    | <u>aaa</u>                                                                                                    | zzzzabc                                                                                                    |                                                                                                    |                                                                                                    | 17                                                                 |                                                                                                    | HL                               | 5              |
| S15                                                                                                    | ABC123<br>ASP02A                                                                                                    | ABC123<br>ASP02A                                                                                                    |                                                                                                    |                                                                                                    | 12<br>15                                                           |                                                                                                    | HL                               | 7<br>0         |
| 503                                                                                                    | ASP2011                                                                                                    | ASP02A<br>ASP2011                                                                                                    | ASP2011                                                                                                    |                                                                                                    | 12                                                                 |                                                                                                    | Isuzu FL 7.5T                    | 4              |
| ranch Filter                                                                                                    | BBB111                                                                                                    | BBB111                                                                                                    | 999                                                                                                    |                                                                                                    | 13                                                                 |                                                                                                    | Isuzu FL 7.5T                    | 5              |
| lete<br>okings                                                                                                    |                                                                                                    |                                                                                                    |                                                                                                    |                                                                                                    |                                                                    |                                                                                                    |                                  |                |
| okings<br>stomers                                                                                                    | → Employees Show                                                                                                    | 25 Classification                                                                                                    | Address                                                                                                    | City                                                                                                    | State                                                              | Zip Code                                                                                                    | Email Address                    | _              |
| okings<br>stomers<br>ute Summaries                                                                                                 |                                                                                                    | Constant of the second second se | Address                                                                                                    | <u>City</u>                                                                                                    | <u>State</u><br>NSW                                                | Zip Code                                                                                                    | Email Address<br>terryd@aspsoftv | ware.com.au    |
| okings<br>stomers                                                                                                    | Name                                                                                                    | Classification                                                                                                    | Address<br>8297 NIXON BLVD                                                                                                    | <u>City</u><br>SYDNEY                                                                                                | <u></u>                                                            | <u>Zip Code</u><br>14202                                                                                         |                                  | 1.5            |
| okings<br>stomers<br>ute Summaries<br>hicles                                                                                       | Name<br>The Boss                                                                                                    | <u>Classification</u><br>Administrator                                                                                                    |                                                                                                    |                                                                                                    | NSW                                                                |                                                                                                    |                                  | 1.5            |
| okings<br>stomers<br>ute Summaries<br>hicles<br>kings                                                                              | Name<br>The Boss<br>HENRY, ADAM                                                                                                    | <u>Classification</u><br>Administrator<br>Driver                                                                                                    | 8297 NIXON BLVD                                                                                                    | SYDNEY                                                                                                    | NSW<br>NSW                                                         | 14202                                                                                                    |                                  | 1.5            |
| okings<br>stomers<br>ute Summaries<br>hicles<br>kings<br>tes                                                                       | Name<br>The Boss<br>HENRY, ADAM<br>Smith                                                                                                    | <u>Classification</u><br>Administrator<br>Driver<br>Salesperson                                                                                                    | 8297 NIXON BLVD<br>2373 GRANT HIGHWAY                                                                                                    | SYDNEY                                                                                                    | NSW<br>NSW<br>NSW                                                  | 14202<br>14487                                                                                                   |                                  | 1.5            |
| okings<br>stomers<br>ute Summaries<br>hicles<br>kings<br>ttes<br>ghbridge                                                          | Name<br>The Boss<br>HENRY, ADAM<br>Smith<br>JOLE, DAVID                                                                                                    | Classification<br>Administrator<br>Driver<br>Salesperson<br>Driver                                                                                                    | 8297 NIXON BLVD<br>2373 GRANT HIGHWAY<br>1893 QUINCY BLVD                                                                                                    | SYDNEY<br>SYDNEY<br>SYDNEY                                                                                           | NSW<br>NSW<br>NSW<br>NSW                                           | 14202<br>14487<br>14661                                                                                          |                                  | 1.5            |
| okings<br>stomers<br>ute Summaries<br>hicles<br>kings<br>ttes<br>ghbridge<br>tomers                                                | Name<br>The Boss<br>HENRY, ADAM<br>Smith<br>JOLE, DAVID<br>JOSEPH, JOHN                                                                                                    | Classification<br>Administrator<br>Driver<br>Salesperson<br>Driver<br>Driver                                                                                                    | 8297 NIXON BLVD<br>2373 GRANT HIGHWAY<br>1893 QUINCY BLVD<br>54FRANKLIN AVE                                                                                                    | SYDNEY<br>SYDNEY<br>SYDNEY<br>SYDNEY                                                                                 | NSW<br>NSW<br>NSW<br>NSW                                           | 14202<br>14487<br>14661<br>14119                                                                                 |                                  | 1.5            |
| okings<br>stomers<br>ute Summaries<br>hicles<br>kings<br>ttes<br>ghbridge<br>tomers<br>idents                                      | Name<br>The Boss<br>HENRY, ADAM<br>Smith<br>JOLE, DAVID<br>JOSEPH, JOHN<br>FOLLEY, RICHARD                                                                                                    | Classification<br>Administrator<br>Driver<br>Salesperson<br>Driver<br>Driver<br>Driver<br>Driver                                                                                                    | 8297 NIXON BLVD<br>2373 GRANT HIGHWAY<br>1893 QUINCY BLVD<br>54FRANKLIN AVE<br>21JOHNSON PARK AVE                                                                                                    | SYDNEY<br>SYDNEY<br>SYDNEY<br>SYDNEY<br>SYDNEY                                                                       | NSW<br>NSW<br>NSW<br>NSW<br>NSW                                    | 14202<br>14487<br>14661<br>14119<br>14142                                                                        |                                  | 1.5            |
| okings<br>stomers<br>ute Summaries<br>hicles<br>kings<br>ttes<br>ghbridge<br>tomers                                                | Name<br>The Boss<br>HENRY, ADAM<br>Smith<br>JOLE, DAVID<br>JOSEPH, JOHN<br>FOLLEY, RICHARD<br>ADAM, JOHN                                                                                           | Classification<br>Administrator<br>Driver<br>Salesperson<br>Driver<br>Driver<br>Driver<br>Driver<br>Driver                                                                                                    | 8297 NIXON BLVD<br>2373 GRANT HIGHWAY<br>1893 QUINCY BLVD<br>54FRANKLIN AVE<br>21JOHNSON PARK AVE<br>123 Bondi Rd                                                                                                    | SYDNEY<br>SYDNEY<br>SYDNEY<br>SYDNEY<br>SYDNEY<br>SYDNEY                                                             | NSW<br>NSW<br>NSW<br>NSW<br>NSW<br>NSW                             | 14202<br>14487<br>14661<br>14119<br>14142<br>14392                                                               |                                  | 1.5            |
| okings<br>stomers<br>ute Summaries<br>hicles<br>kings<br>ttes<br>ghbridge<br>tomers<br>idents                                      | Name<br>The Boss<br>HENRY, ADAM<br>Smith<br>JOLE, DAVID<br>JOSEPH, JOHN<br>FOLLEY, RICHARD<br>ADAM, JOHN<br>Arthur Daley                                                                           | Classification<br>Administrator<br>Driver<br>Salesperson<br>Driver<br>Driver<br>Driver<br>Driver<br>Driver<br>Administrator                                                                                                    | 8297 NIXON BLVD<br>2373 GRANT HIGHWAY<br>1893 QUINCY BLVD<br>54FRANKLIN AVE<br>21JOHNSON PARK AVE<br>123 Bondi Rd<br>123 Smith St                                                                                                    | SYDNEY<br>SYDNEY<br>SYDNEY<br>SYDNEY<br>SYDNEY<br>SYDNEY<br>SYDNEY                                                   | NSW<br>NSW<br>NSW<br>NSW<br>NSW<br>NSW<br>NSW                      | 14202<br>14487<br>14661<br>14119<br>14142<br>14392<br>4000                                                       |                                  | 1.5            |
| okings<br>stomers<br>ute Summaries<br>hicles<br>kings<br>tes<br>ghbridge<br>tomers<br>idents<br>es                                 | Name<br>The Boss<br>HENRY, ADAM<br>Smith<br>JOLE, DAVID<br>JOSEPH, JOHN<br>FOLLEY, RICHARD<br>ADAM, JOHN<br>Arthur Daley<br>SMITHY<br>SELLERS, PETER<br>Terry                                      | Classification<br>Administrator<br>Driver<br>Salesperson<br>Driver<br>Driver<br>Driver<br>Driver<br>Driver<br>Administrator<br>Driver                                                                                                    | 8297 NIXON BLVD<br>2373 GRANT HIGHWAY<br>1893 QUINCY BLVD<br>54FRANKLIN AVE<br>21JOHNSON PARK AVE<br>123 Bondi Rd<br>123 Smith St<br>22 PEARCE COURT                                                                                             | SYDNEY<br>SYDNEY<br>SYDNEY<br>SYDNEY<br>SYDNEY<br>SYDNEY<br>SYDNEY<br>SYDNEY<br>SYDNEY                               | NSW<br>NSW<br>NSW<br>NSW<br>NSW<br>NSW<br>NSW<br>NSW               | 14202<br>14487<br>14661<br>14119<br>14142<br>14392<br>4000<br>14970<br>14028<br>14236                            |                                  | 1.5            |
| okings<br>stomers<br>ute Summaries<br>hicles<br>kings<br>tes<br>ghbridge<br>tomers<br>idents<br>es<br>ets                          | Name<br>The Boss<br>HENRY, ADAM<br>Smith<br>JOLE, DAVID<br>JOSEPH, JOHN<br>FOLLEY, RICHARD<br>ADAM, JOHN<br>Arthur Daley<br>SMITHY<br>SELLERS, PETER<br>Terry<br>WILLIAMS, JASON                   | Classification<br>Administrator<br>Driver<br>Salesperson<br>Driver<br>Driver<br>Driver<br>Driver<br>Administrator<br>Driver<br>Salesperson                                                                                                    | 8297 NIXON BLVD<br>2373 GRANT HIGHWAY<br>1893 QUINCY BLVD<br>54FRANKLIN AVE<br>21JOHNSON PARK AVE<br>123 Bondi Rd<br>123 Smith St<br>22 PEARCE COURT<br>123 Penkiville Ave                                                                       | SYDNEY<br>SYDNEY<br>SYDNEY<br>SYDNEY<br>SYDNEY<br>SYDNEY<br>SYDNEY<br>SYDNEY                                         | NSW<br>NSW<br>NSW<br>NSW<br>NSW<br>NSW<br>NSW<br>NSW               | 14202<br>14487<br>14661<br>14119<br>14142<br>14392<br>4000<br>14970<br>14028                                     |                                  | 1.5            |
| okings<br>stomers<br>ute Summaries<br>hicles<br>kings<br>ttes<br>ghbridge<br>tomers<br>idents<br>es<br>ets<br>oping                | Name<br>The Boss<br>HENRY, ADAM<br>Smith<br>JOLE, DAVID<br>JOSEPH, JOHN<br>FOLLEY, RICHARD<br>ADAM, JOHN<br>Arthur Daley<br>SMITHY<br>SELLERS, PETER<br>Terry                                      | Classification<br>Administrator<br>Driver<br>Salesperson<br>Driver<br>Driver<br>Driver<br>Driver<br>Administrator<br>Driver<br>Salesperson<br>Driver                                                                                                    | 8297 NIXON BLVD<br>2373 GRANT HIGHWAY<br>1893 QUINCY BLVD<br>54FRANKLIN AVE<br>21JOHNSON PARK AVE<br>123 Bondi Rd<br>123 Smith St<br>22 PEARCE COURT<br>123 Penkiville Ave<br>1169 HENRY DRIVE<br>2462 CARTER PEANUT COURT<br>2656 FILMORE DRIVE | SYDNEY<br>SYDNEY<br>SYDNEY<br>SYDNEY<br>SYDNEY<br>SYDNEY<br>SYDNEY<br>SYDNEY<br>SYDNEY<br>SYDNEY<br>SYDNEY           | NSW<br>NSW<br>NSW<br>NSW<br>NSW<br>NSW<br>NSW<br>NSW<br>NSW<br>NSW | 14202<br>14487<br>14661<br>14119<br>14142<br>14392<br>4000<br>14970<br>14028<br>14236<br>14603<br>14056          |                                  | 1.5            |
| okings<br>stomers<br>ute Summaries<br>hicles<br>kings<br>ttes<br>ghbridge<br>tomers<br>idents<br>as<br>ets<br>oping<br>kflow       | Name<br>The Boss<br>HENRY, ADAM<br>Smith<br>JOLE, DAVID<br>JOSEPH, JOHN<br>FOLLEY, RICHARD<br>ADAM, JOHN<br>Arthur Daley<br>SMITHY<br>SELLERS, PETER<br>Terry<br>WILLIAMS, JASON                   | Classification<br>Administrator<br>Driver<br>Salesperson<br>Driver<br>Driver<br>Driver<br>Driver<br>Administrator<br>Driver<br>Salesperson<br>Driver<br>Collection<br>Collection                                                                                                    | 8297 NIXON BLVD<br>2373 GRANT HIGHWAY<br>1893 QUINCY BLVD<br>54FRANKLIN AVE<br>21JOHNSON PARK AVE<br>123 Bondi Rd<br>123 Smith St<br>22 PEARCE COURT<br>123 Penkiville Ave<br>1169 HENRY DRIVE<br>2462 CARTER PEANUT COURT                       | SYDNEY<br>SYDNEY<br>SYDNEY<br>SYDNEY<br>SYDNEY<br>SYDNEY<br>SYDNEY<br>SYDNEY<br>SYDNEY<br>SYDNEY<br>SYDNEY<br>SYDNEY | NSW<br>NSW<br>NSW<br>NSW<br>NSW<br>NSW<br>NSW<br>NSW<br>NSW<br>NSW | 14202<br>14487<br>14661<br>14119<br>14142<br>14392<br>4000<br>14970<br>14028<br>14236<br>14603<br>14056<br>14496 |                                  | 1.5            |
| okings<br>stomers<br>ute Summaries<br>hicles<br>kings<br>ttes<br>ghbridge<br>tomers<br>idents<br>es<br>ets<br>oping<br>kflow<br>up | Name<br>The Boss<br>HENRY, ADAM<br>Smith<br>JOLE, DAVID<br>JOSEPH, JOHN<br>FOLLEY, RICHARD<br>ADAM, JOHN<br>Arthur Daley<br>SMITHY<br>SELLERS, PETER<br>Terry<br>WILLIAMS, JASON<br>WILABRESE, LEO | Classification<br>Administrator<br>Driver<br>Salesperson<br>Driver<br>Driver<br>Driver<br>Driver<br>Administrator<br>Driver<br>Salesperson<br>Driver<br>Collection<br>Collection                                                                                                    | 8297 NIXON BLVD<br>2373 GRANT HIGHWAY<br>1893 QUINCY BLVD<br>54FRANKLIN AVE<br>21JOHNSON PARK AVE<br>123 Bondi Rd<br>123 Smith St<br>22 PEARCE COURT<br>123 Penkiville Ave<br>1169 HENRY DRIVE<br>2462 CARTER PEANUT COURT<br>2656 FILMORE DRIVE | SYDNEY<br>SYDNEY<br>SYDNEY<br>SYDNEY<br>SYDNEY<br>SYDNEY<br>SYDNEY<br>SYDNEY<br>SYDNEY<br>SYDNEY<br>SYDNEY           | NSW<br>NSW<br>NSW<br>NSW<br>NSW<br>NSW<br>NSW<br>NSW<br>NSW<br>NSW | 14202<br>14487<br>14661<br>14119<br>14142<br>14392<br>4000<br>14970<br>14028<br>14236<br>14603<br>14056          |                                  | 1.5            |

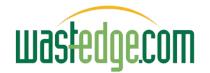

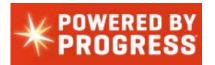

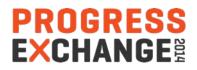

#### Wastedge Mobile Sample Screens

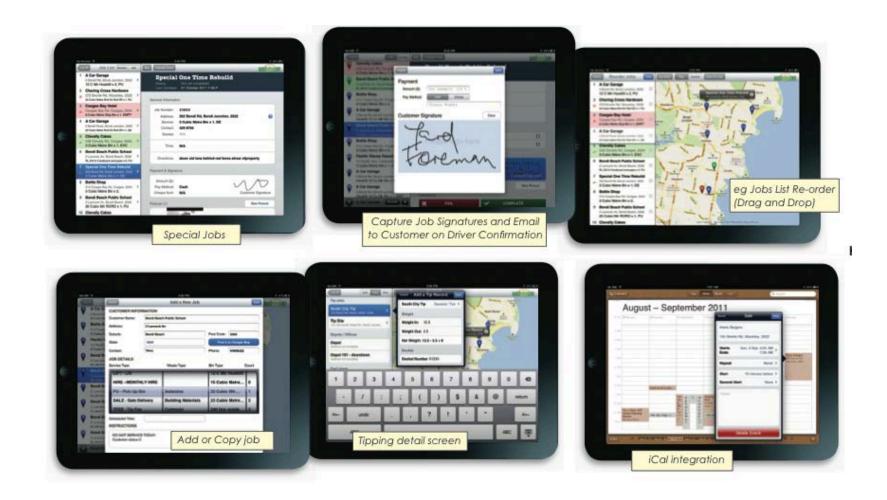

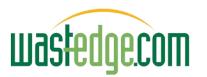

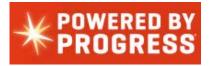

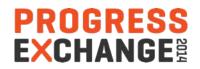

### Sample Wastedge Mobile Screens

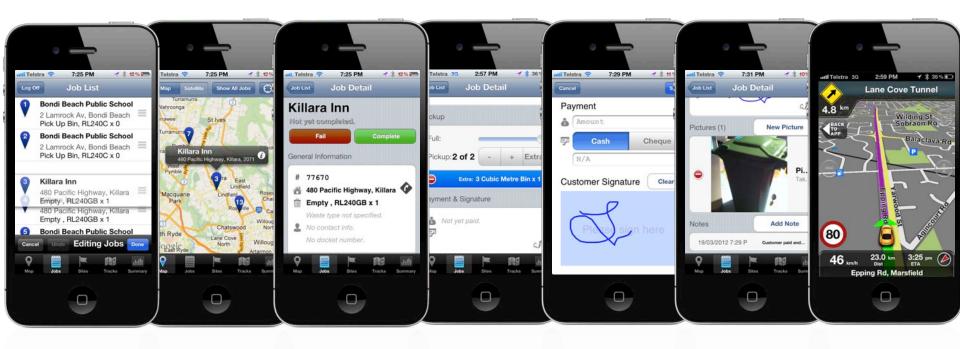

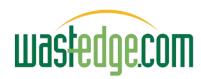

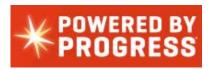

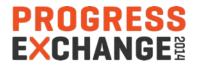

### **Customer Self-service Portal**

#### Wastedge New Account Self-Service App

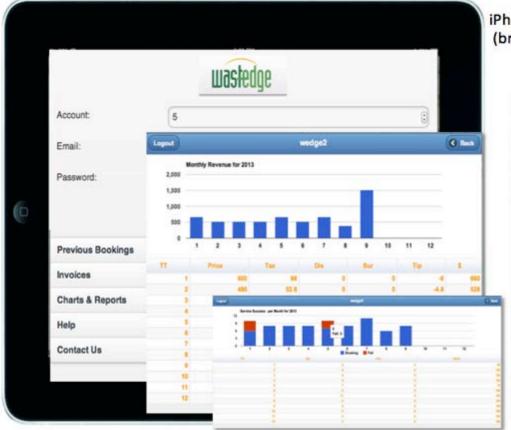

iPhone, iPad, Android or Web App versions (branded with your company logo & app icon)

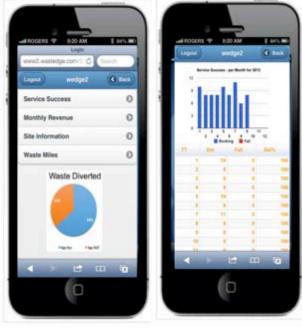

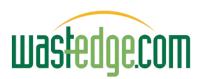

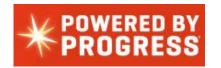

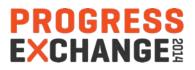

#### Wastedge Customer Portal (PhoneGap Style)

| Back Invoices |                |          |          |      |  |  |  |  |  |
|---------------|----------------|----------|----------|------|--|--|--|--|--|
| [             | No             | Date     | Total    | Paid |  |  |  |  |  |
|               | <u>148</u>     | 31/07/10 | \$20.00  | No   |  |  |  |  |  |
|               | <u>108</u>     | 31/03/10 | \$44.00  | No   |  |  |  |  |  |
|               | <u>98</u>      | 31/03/10 | \$66.00  | No   |  |  |  |  |  |
|               | <u>75</u>      | 17/03/10 | \$89.00  | No   |  |  |  |  |  |
|               | <u>72</u>      | 31/03/10 | \$127.50 | No   |  |  |  |  |  |
|               | <u>61</u>      | 28/02/10 | \$215.50 | No   |  |  |  |  |  |
|               | <u>51</u>      | 31/01/10 | \$303.50 | No   |  |  |  |  |  |
|               | <u>41</u>      | 31/12/09 | \$127.50 | No   |  |  |  |  |  |
|               | 1              | 18/02/10 | \$22.00  | No   |  |  |  |  |  |
| (             | Monthly Report |          |          |      |  |  |  |  |  |
|               |                |          | 12 m     | 8    |  |  |  |  |  |

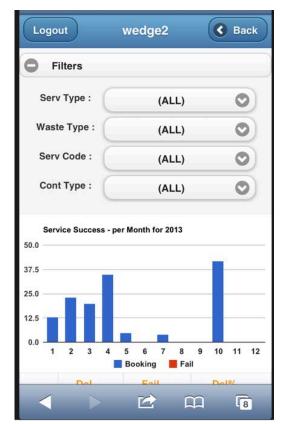

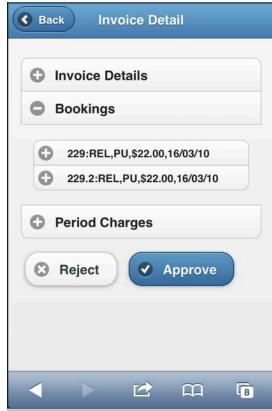

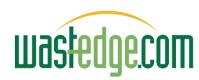

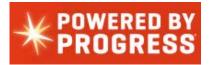

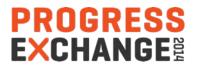

#### **Other Look & Feel Influences**

#### (Atlassian - Jira)

| ≡ wastedg    | g Dashboards ▼ Projects ▼ Issues ▼ Agile Service Desk ▼                            | Tem  | npo - |          | Create                | e issue                              | *            |         |         | _        | _        |         |       |              | _ | ( | 90   | Quick  | Sea | arch     |       |      |      | ? -  | *   | <b>*</b> - <b>(</b> |      |    |
|--------------|------------------------------------------------------------------------------------|------|-------|----------|-----------------------|--------------------------------------|--------------|---------|---------|----------|----------|---------|-------|--------------|---|---|------|--------|-----|----------|-------|------|------|------|-----|---------------------|------|----|
| User<br>Ter  | rry Daley -                                                                        |      |       |          |                       |                                      |              |         |         |          |          |         |       |              |   |   |      |        |     |          |       |      |      |      |     |                     | K    | \$ |
| User Timesh  | eet - 4                                                                            | Last | monti | h (Fe    | 1 - F                 | eb 28, 2                             | 014)         | Þ       |         |          |          |         |       |              |   |   |      |        |     | <u>.</u> | 🗊 Tin | nesh | neet | •    | ¥   | 7 Exp               | oort | •  |
| Return to cu | rrent approval period                                                              | 2    |       |          |                       | ä                                    | 171 / 16     | 10      |         |          |          |         |       |              |   |   |      |        |     |          | R     | Rows | i -  |      | Log | Wor                 | rk   | •  |
| Кеу          | Summary                                                                            | Т    | 5     | Σ        | Ρ                     | В                                    | 01 02<br>S S |         |         |          |          |         |       | 10 11<br>M T |   |   |      |        |     |          |       |      |      |      |     |                     |      |    |
| VCW          | Waste Conferences Exhibitions                                                      |      |       | 17       |                       | 0                                    |              | E       | 3       |          |          |         |       |              |   |   |      |        | 4   | \$ 10    |       |      |      |      |     |                     |      |    |
| WCW-2        | WCRA NSW Breakfast Meetings Invalid Worklogs                                       | 0 -  | *     | 3        |                       | 0                                    |              |         | 3       | <u> </u> |          |         |       |              |   |   |      |        |     |          |       |      |      |      |     |                     |      |    |
| WCW-8        | NAID National Association of Information Destruction Conferenc Invalid<br>Worklogs | 0    |       | S        | imple                 | Issue                                | Tracki       | ing     |         |          |          |         |       |              |   |   |      |        |     |          |       |      |      |      |     |                     |      | ĺ  |
| RMOS         | R13P03 - MDT OnBoard and Server                                                    |      |       | -        | Ne eret               | ect provide                          |              | th -    | quist   | 95.0     | 1951     | 1011    | ) are |              |   |   |      |        |     |          |       | 1    |      |      |     |                     |      | Í  |
| RMOS-139     | Waste bulk bin tracking for DADI                                                   | 0    | ÷     | JI       | IRA up ar             | nd running<br>keep thing             | g for sim    | nple is | issue t | tracki   | ing. Se  | elect t | this  |              |   |   |      |        |     |          |       |      |      |      |     |                     |      | ļ  |
|              | Service Desk<br>Knowledge Base<br>Time Sheets<br>Development Plan                  |      |       | th<br>Is | nese later<br>ssue Ty | r.<br>/ <b>pes</b><br>v Feature<br>k | 25 on thy    |         |         | . 990    | Seriol ( | South   | -guid |              |   |   | IN F | PROGRI | ESS | → [      | TOD   | ,    | <    | DONE |     |                     |      |    |
|              | Confluence                                                                         |      |       |          |                       |                                      |              |         |         |          |          |         |       |              |   |   |      |        |     |          |       | Bac  | k    | Sele | ect | Canc                | el   |    |

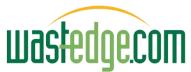

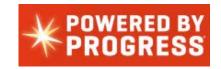

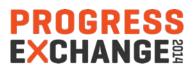

#### Look & Feel Influences

| ≡ <b>wastedg</b> e Da                | shboards - Projects - Issues - Agile                    | Service Desk - Tempo -              | Create          |                 |           | Search                         | ۹. 🖻     | o - 🚺 -      |
|--------------------------------------|---------------------------------------------------------|-------------------------------------|-----------------|-----------------|-----------|--------------------------------|----------|--------------|
| Diapon I                             |                                                         | Create Service Desk Request         |                 |                 |           |                                |          |              |
|                                      | Regrations (RMS & 3rd Party) / RIRRP-1                  | RECENT<br>TPI Liquid Trial Requests | -               |                 |           |                                |          |              |
| P Edit O Con                         | nment Assign More - All work on h                       | Premier Requests<br>TWS requests    | Workflow -      | Admin 👻         |           |                                |          | I⊊I Export ≁ |
| Details                              |                                                         | All Service Desks                   | -               |                 | People    |                                |          |              |
| Type:<br>Priority:                   | <ul> <li>Major development</li> <li>Critical</li> </ul> | Create a Service Desk               | CUSTOMER CLARIF | (View Workflow) | Assigne   | e: Phil Waight<br>Assign to me |          |              |
| Labels:                              | None                                                    |                                     |                 |                 | Reporter  | er: Phil Waight                |          |              |
| Environment:                         | www2, TCC KM network                                    |                                     |                 |                 | Votes:    | 0 Vote for this issu           | е        |              |
| Account:                             | R13P09001 - R13P09 - Integrations                       |                                     |                 |                 | Watcher   | rs: 4 Stop watching th         | is issue |              |
| Top 5:                               | 4                                                       |                                     |                 |                 |           |                                |          |              |
| Cat:                                 | Custom project                                          |                                     |                 |                 | Dates     |                                |          |              |
| Description                          |                                                         |                                     |                 |                 | Due:      | 30/Jun/13                      |          |              |
| 1.5484-139-150 <b>-</b> 1382-169-140 | integration with Wastedge                               |                                     |                 |                 | Created   | 1: 04/Dec/12 4:38 PM           |          |              |
|                                      |                                                         |                                     |                 |                 | Updated   | d: 8 hours ago                 |          |              |
| Attachments                          |                                                         |                                     |                 | +               | Time Trac | cking                          |          | +            |
| A 1-TCCRe                            | emote_Access_Manual_for_Vendors[1].pdf                  |                                     | 894 kB          | 8 hours ago     | Estimate  |                                | 2w 4d 3  |              |
| Sub-Tasks                            |                                                         |                                     |                 | +               | Remaini   | ing:                           | 3d 6h 3  | 0m           |
|                                      |                                                         | D                                   |                 |                 | Logged:   | :                              | 2w 4h 3  | IOm          |

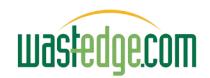

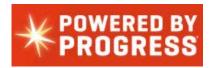

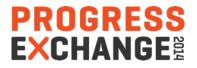

# Rollbase Gives a Big Bundle of Feats

- Affordance
  - Intuitive UI feel for items on the screen
    - » Update field pencil
    - » Expand/hide sections
    - » Side panel recently used quick links (underlined)

» ...

- Integrated audit trails options on objects
- Integrated calendar
- Integrated workflow and triggers
- Integrated document PDF merge and reporting
- Integrated portal capability

#### Great OOBE

PROGRESS

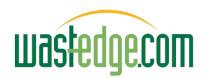

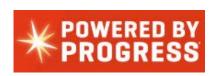

# Employee / Driver List

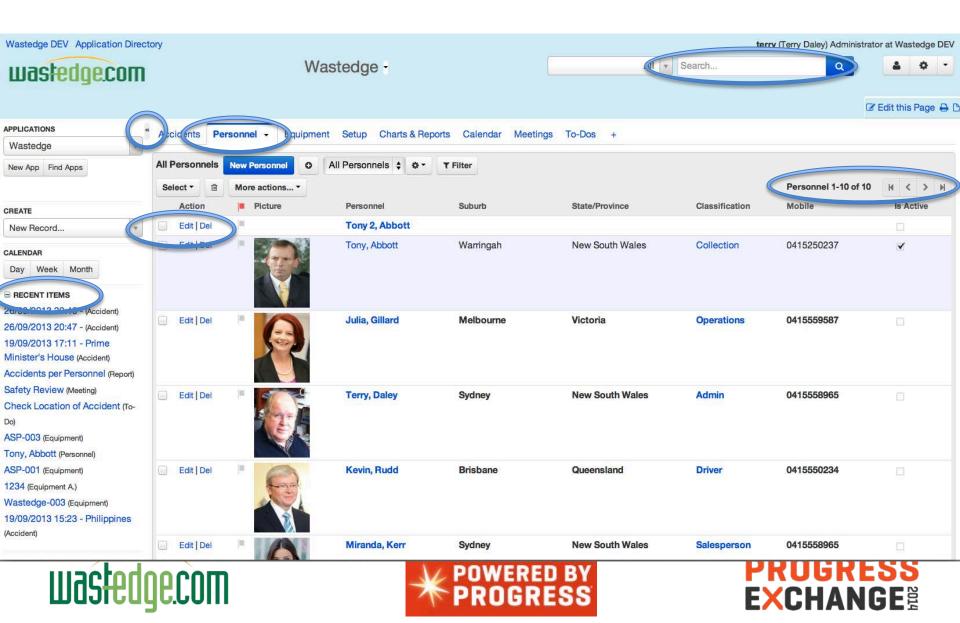

#### Employee Details / Extend for Skills...

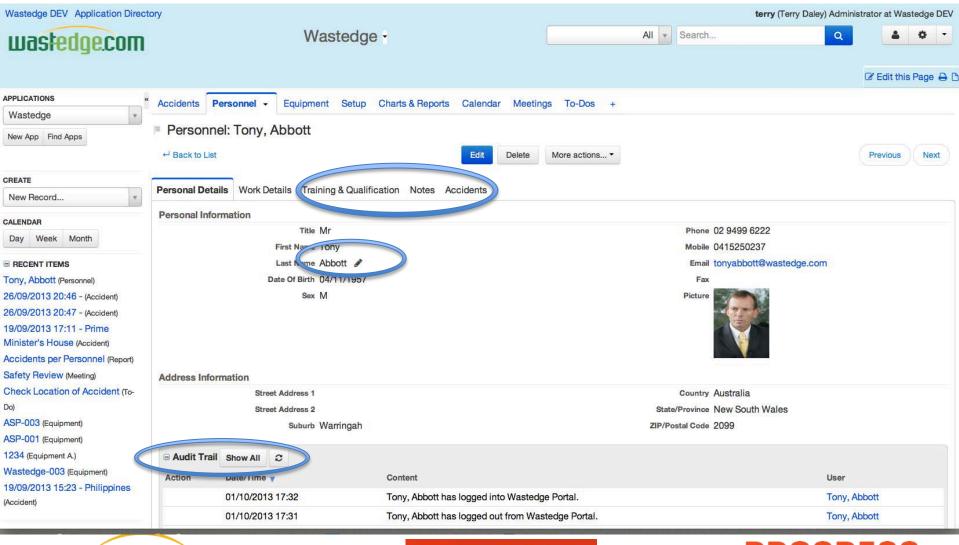

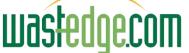

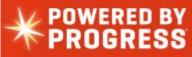

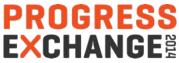

# Trucks/ Equipment Register

| Wastedge DEV Application Direct                           | ory          |             |                  |                                                                                                    |                 |                           |                 | terry (Terry Daley) Adminis |                      |
|-----------------------------------------------------------|--------------|-------------|------------------|----------------------------------------------------------------------------------------------------|-----------------|---------------------------|-----------------|-----------------------------|----------------------|
| wastedge.com                                              |              |             | Wast             | edge -                                                                                                    |                 | All                       | Search          | ٩                           | <b>4 0 -</b>         |
|                                                           |              |             |                  |                                                                                                    |                 |                           |                 |                             | 🕼 Edit this Page 🔒 🕻 |
| APPLICATIONS «                                            | Accidents    | Personnel   | Equipment -      | Setup Charts & Reports Ca                                                                                                    | alendar Meeting | s To-Dos +                |                 |                             |                      |
| Wastedge +                                                | , ioonaonito | 1 oroonnor  |                  |                                                                                                    | inondar mooting |                           |                 |                             |                      |
| New App Find Apps                                         | All Equipme  | ents New Ed | uipment All Equi | pments 🛊 🗢 🔻 Tilter                                                                                                    |                 |                           |                 |                             |                      |
|                                                           | Select -     | More a      | actions •        |                                                                                                    |                 |                           |                 | Equipments 1-4 o            | of 4 H < > H         |
| CREATE                                                    | Action       | Equipment   | plate no         | equip desc                                                                                                    | Servic          | e Code Equipment Location | Equipment Owner | Equipment User View         | w Page               |
| New Record                                                | Edit   Del   | ASP-003     | ASP-003          | 2003 Mack TRIDENT                                                                                                    | REC             | 1.00                      | 2.00            |                             |                      |
|                                                           |              |             |                  |                                                                                                    |                 |                           |                 | ÷                           |                      |
| CALENDAR<br>Day Week Month                                |              |             |                  |                                                                                                    |                 |                           |                 | No. 20                      | The second second    |
| Day Front Monar                                           |              |             |                  |                                                                                                    |                 |                           |                 |                             |                      |
| B RECENT ITEMS                                            |              |             |                  |                                                                                                    |                 |                           |                 |                             |                      |
| Driver L3 (TrainingAndQual)                               |              |             |                  |                                                                                                    |                 |                           |                 |                             | 90                   |
| Tony, Abbott (Personnel)<br>26/09/2013 20:46 - (Accident) | Edit   Del   | Wastedge-   | Wastedge-003     | 2010 Freightliner ARGOSY 1                                                                                                    | 10 CAB 🖋 COM    | 2.00                      | 3.00            |                             | Section 2            |
| 26/09/2013 20:47 - (Accident)                             |              | 003         |                  |                                                                                                    |                 |                           |                 |                             |                      |
| 19/09/2013 17:11 - Prime                                  |              |             |                  |                                                                                                    |                 |                           |                 |                             | frank in             |
| Minister's House (Accident)                               |              |             |                  |                                                                                                    |                 |                           |                 | -                           | Canal and            |
| Accidents per Personnel (Report)                          |              |             |                  |                                                                                                    |                 |                           |                 |                             |                      |
| Safety Review (Meeting)                                   |              |             |                  |                                                                                                    |                 |                           |                 |                             |                      |
| Check Location of Accident (To-                           | Edit   Del   | ASP-001     | ASP-001          | 1985 Volvo F10                                                                                                    | COM             | 3.00                      | 1.00            |                             |                      |
| Do)                                                       |              |             |                  |                                                                                                    |                 |                           |                 | -                           |                      |
| ASP-003 (Equipment)                                       |              |             |                  |                                                                                                    |                 |                           |                 |                             |                      |
| ASP-001 (Equipment)<br>1234 (Equipment A.)                |              |             |                  |                                                                                                    |                 |                           |                 |                             |                      |
| Wastedge-003 (Equipment)                                  |              |             |                  |                                                                                                    |                 |                           |                 |                             |                      |
|                                                           | Edit   Del   | Wastedge-   | Wastedge-002     | 1994 Isuzu FTS 700 4X4                                                                                                    | DOM             | 3.00                      | 1.00            |                             |                      |
|                                                           |              |             |                  | and the second second sec | OWERE           | n and a subscription      |                 | PROGR                       | FSS                  |
| wasted                                                    | JPCN         | Ш           |                  |                                                                                                    | DOOD            |                           |                 |                             |                      |
|                                                           | JU.UU        |             |                  | A A                                                                                                    | ROGRI           | 233                       |                 |                             | ししていた。               |

# Equipment / Truck Pictures

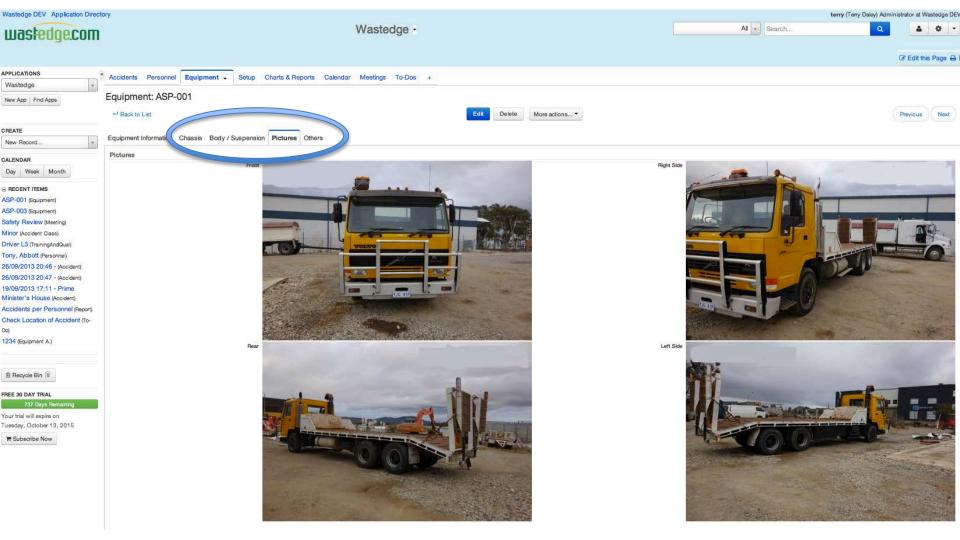

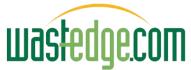

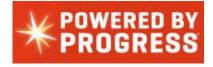

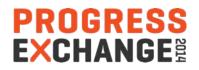

## Equipment Records Details Input

| wastedge.com                                            | Wa                                | istedge -                    |                            | All Search        | Q        | <b>4</b> • •     |
|---------------------------------------------------------|-----------------------------------|------------------------------|----------------------------|-------------------|----------|------------------|
|                                                         |                                   |                              |                            |                   |          | C Edit this Page |
| APPLICATIONS «                                          | Accidents Personnel Equipment -   | Setup Charts & Reports       | Calendar Meetings To-Dos + |                   |          |                  |
| New App Find Apps                                       | Equipment: ASP-003                |                              | Save Save & New Cancel     |                   |          |                  |
| CREATE                                                  | Equipment Information Chassis Boo | dy / Suspension Pictures Oth | ers                        |                   |          |                  |
| New Record *                                            | Equipment Information             |                              |                            |                   |          |                  |
| CALENDAR                                                | Equipment Owner                   |                              |                            | Equipment         | ASP-003  |                  |
| Day Week Month                                          | equip no ASP-003                  |                              |                            | serial no         |          |                  |
| RECENT ITEMS                                            | equip desc 2003 Ma                | ck TRIDENT                   |                            | make              |          |                  |
| ASP-003 (Equipment)                                     | Equip                             | -                            |                            | model             |          |                  |
| Driver L3 (TrainingAndQual)                             | Service Code REC                  | \$                           |                            | equip year        |          |                  |
| Tony, Abbott (Personnel)                                | Equipment Location 1.00           |                              |                            | capacity          |          |                  |
| 26/09/2013 20:46 - (Accident)                           | Equipment User                    |                              |                            | plate no          | ASP-003  |                  |
| 26/09/2013 20:47 - (Accident)                           | Extended desc                     |                              |                            | 1                 |          |                  |
| 19/09/2013 17:11 - Prime<br>Minister's House (Accident) | Extended desc                     |                              |                            |                   |          |                  |
| Accidents per Personnel (Report)                        |                                   |                              |                            |                   |          |                  |
| Safety Review (Meeting)                                 |                                   |                              | 7                          |                   |          |                  |
| Check Location of Accident (To-                         | Organization                      |                              |                            |                   |          |                  |
| Do)                                                     | Service Info                      |                              |                            |                   |          |                  |
| ASP-001 (Equipment)                                     | Workshop                          |                              |                            | date last time    | <b>m</b> |                  |
| 1234 (Equipment A.)                                     | current hours                     |                              |                            | Hours Last Time   |          |                  |
| Wastedge-003 (Equipment)                                | current odometer                  |                              |                            | mileage last time |          |                  |
| B Recycle Bin 8                                         |                                   |                              |                            |                   |          |                  |
| wasted                                                  | песот                             | *                            | POWERED BY<br>PROGRESS     |                   | PROGR    |                  |
|                                                         |                                   |                              | - NUUKESS                  |                   | EXCHAN   | IUEE             |

#### New (Pacific) Accidents Module Prototype

(New tables, code lists in Rollbase, linked to Vehicles/Drivers base in Progress)

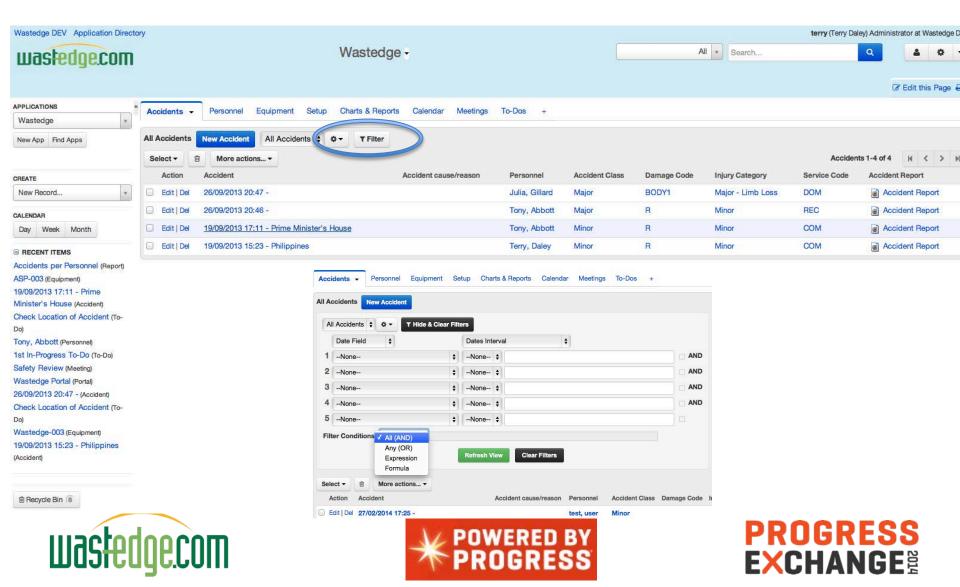

#### Accident Record Details – Add New

(Date/Time, Location, Witness Info, Public Vehicle Details...)

| wastedge.com                                            |                                              | Wastedge -                       |             |                              | All 🔹 Se | earch Q                                          | • •    |
|---------------------------------------------------------|----------------------------------------------|----------------------------------|-------------|------------------------------|----------|--------------------------------------------------|--------|
| PPLICATIONS "                                           | Accident - Personnel Equipment Setu          | p Charts & Reports +             |             |                              |          | If Edit this                                     | Page E |
|                                                         | New Accident                                 |                                  | Save        | Save & New Cancel            |          |                                                  |        |
| REATE                                                   |                                              |                                  | Carro       | ourour ourour                |          |                                                  |        |
| New Record *                                            | Accident Information Witness Public 1 Public | lic 2 Safety User Info Notes Equ | ipments     |                              |          |                                                  |        |
| ALENDAR                                                 | Details                                      |                                  |             |                              |          |                                                  |        |
| Day Week Month                                          | V No 0000                                    | and the second                   | Publ        | ic Injury 🗹                  |          | Company Property                                 |        |
| RECENT ITEMS                                            | D S/Time 10/07) 13 07:13                     | AM 🛍                             |             | Injury 🗹                     |          | Public Vehicle 🗹                                 |        |
| 9/0. 19013 05:06 PM - 9 mey                             | ocation                                      |                                  | Am          | bulance 🗹                    |          | Company Vehicle                                  |        |
| Accident)                                               | Se ice Code Pleas select                     | \$                               | Citatio     | en Given                     |          | Vehicle Towed 🥑                                  |        |
| 5DOG (Equipment)<br>ony, Abbott (Personnel)             | Acci nt Class Pleas select                   | \$                               | Public I    | Property 🥑                   |          |                                                  |        |
| Accidents per Personnel (Report)                        | Dam e Code Pler e select                     | \$                               |             |                              |          |                                                  |        |
| 8/27/2013 03:31 PM - (Accident)                         |                                              |                                  |             |                              |          |                                                  |        |
| Vastedge DEV (Customer)                                 | Supervisor                                   | Picture                          |             |                              | Helper   |                                                  |        |
| Prime Minister of Australia<br>TrainingAndQual)         | Supervisor At Scene                          |                                  | Taker       | Q                            | -        |                                                  |        |
| (evin, Rudd (Personnel)                                 | Personnel                                    | Q                                | -0          | Choose File no file selected |          | Please select                                    |        |
| Accident (Object)                                       |                                              |                                  |             | (2048 KB max)                |          | FAI - First Aid Injury                           |        |
| quipment (Object)                                       | Police                                       |                                  |             |                              | Injury   | FAT - Fatality<br>LTI - Loss Time Injury         |        |
| 0S5234 (Equipment)<br>03/09/2013 15:38 - usa (Accident) | Police At Scene                              |                                  | Est. Damage |                              |          | Injury Category V MTI - Medical Treatment Injury |        |
|                                                         | Agency                                       |                                  | Act. Damage |                              |          | Man Hrs Lost                                     |        |
|                                                         | Report                                       |                                  |             |                              |          |                                                  |        |
| Recycle Bin (7                                          |                                              |                                  |             |                              |          |                                                  |        |
|                                                         |                                              | <u></u>                          |             |                              |          |                                                  |        |
|                                                         |                                              |                                  |             |                              |          |                                                  |        |
|                                                         |                                              |                                  | Save        | Save & New Cancel            |          |                                                  |        |
|                                                         |                                              |                                  |             |                              |          |                                                  |        |

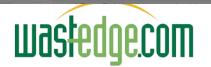

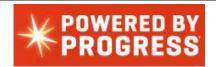

PROGRESS

**EXCHANGE** 

### **Integrated Maps**

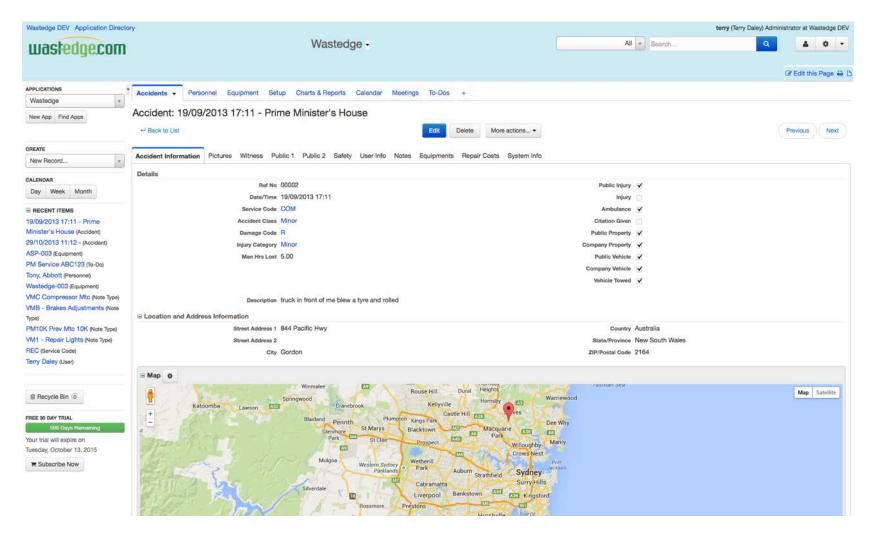

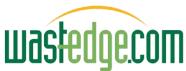

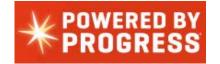

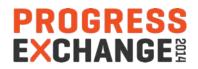

#### **Accident Pictures**

| waskedge.com                                                                                                    | Wastedge -                                                                                | All V Search |
|----------------------------------------------------------------------------------------------------|-------------------------------------------------------------------------------------------|--------------|
| APPLICATIONS                                                                                                    | Authority Descent Colored & Description Martines To Des                                   |              |
| Wastedge                                                                                                    | Accidents - Personnel Equipment Setup Charts & Reports Calendar Meetings To-Dos +         |              |
| New App Find Apps                                                                                                    | Accident: 19/09/2013 17:11 - Prime Minister's House                                       |              |
| CREATE<br>New Record                                                                                                    | Accident Information Pictures Witness Public 1 Public 2 Safety User Info Notes Equipments |              |
| CALENDAR                                                                                                    |                                                                                           |              |
| Day Week Month                                                                                                    | Taker Terry                                                                               |              |
|                                                                                                    |                                                                                           | Distance 4   |
| 19/09/2013 17:11 - Prime<br>Minister's House (Accident)<br>Accidents per Personnel (Report)<br>ASP-003 (Equipment)<br>Check Location of Accident (To-<br>Do)<br>Tony, Abbott (Personnel)<br>1st In-Progress To-Do (To-Do)<br>Safety Review (Meeting)<br>Wastedge Portal (Portal)<br>26/09/2013 20:47 - (Accident) | Picture 1                                                                                 | Picture 4    |
| Check Location of Accident (To-<br>Do)                                                                                                    | Description truck rolled over in front of oncoming vehicles                               | Description  |
| Wastedge-003 (Equipment)<br>19/09/2013 15:23 - Philippines<br>(Accident)                                                                                                    | Picture 2                                                                                 | Picture 5    |
| Recycle Bin 8     FREE 30 DAY TRIAL     735 Days Remaining                                                                                                    | Colorado truck accident 001                                                               |              |

Your trial will expire on

# Mobile Ability for Driver Input

| ∎ 02-UK 奈                      | 6:04 PM                                    | 券 41% 💷 |
|--------------------------------|--------------------------------------------|---------|
| $\odot$                        | Wastedge DEV                               | Logout  |
| Q Search .                     |                                            |         |
| All Accide                     | ents                                       |         |
| New                            | Accident                                   |         |
| All Accide                     | ents                                       |         |
| 0                              | 1 - 2 of 2                                 | 0       |
| <b>19/09/20</b><br>Tony, Abbot | 13 17:11 - Prime<br>t I COM I Accident Rep | Mini 🔊  |
| <b>19/09/20</b><br>COM I Accid | 13 15:23 - Philip<br>ient Report           | pines 🕥 |
|                                |                                            | П Г7    |

| N 02-UK O 6:04 PM        | <b>≵ 41% </b> ■ |
|--------------------------|-----------------|
| Wastedge DEV             | Logout          |
| Search                   |                 |
|                          |                 |
| Wastedge                 |                 |
| Accidents                | Θ               |
| Personnel                | ο               |
| Equipments               | Θ               |
| Setup                    | Θ               |
| Charts & Reports         | Θ               |
| Switch to Browser Versic | <u>on</u>       |
| < > 🗠 🛱                  | 7               |

| II 02-UK | 중 6:05 PM        | ≱ 40% 📭 |
|----------|------------------|---------|
| Details  | S                |         |
|          | Company Property |         |
|          | Public Vehicle   |         |
|          | Company Vehicle  |         |
|          | Vehicle Towed    |         |
|          | Public Injury    |         |
|          | Injury           |         |
|          | Ambulance        |         |
|          |                  |         |

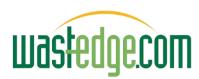

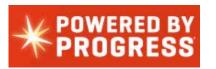

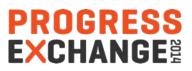

#### Driver Mobile Input (Pacific-Mobile)

| ∎ 02-UK 奈         | 6:08 PM  | ≱ 40% 📭 |  |  |  |
|-------------------|----------|---------|--|--|--|
| Injury            |          |         |  |  |  |
| Injury Cat        | egory    |         |  |  |  |
|                   | Minor    | 0       |  |  |  |
| Man Hrs I         | _ost     |         |  |  |  |
| 23                |          |         |  |  |  |
| Previous Ne       | xt       | Done    |  |  |  |
| Pl                | ease sel | ect     |  |  |  |
| Major - Limb Loss |          |         |  |  |  |
| ✓ Minc            | or       |         |  |  |  |
|                   |          | _       |  |  |  |
|                   |          |         |  |  |  |

| Corrola                                 |   | Public Vehicle Damage Details |
|-----------------------------------------|---|-------------------------------|
| Make                                    |   | Property Description          |
| Toyota                                  | ) |                               |
| Year                                    |   | Owner                         |
| 2002                                    |   |                               |
| Public Vehicle Damage Details<br>Driver |   | Phone                         |
| Fred                                    |   |                               |
| Address                                 |   | Est. Damage                   |
| 101park st                              |   |                               |
|                                         | 8 | Act. Damage                   |
| Suburb                                  |   |                               |
| Gordon                                  |   | Insurance Co.                 |
| Pcd                                     |   |                               |

PROGRESS

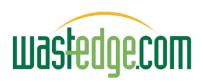

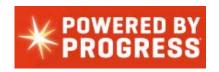

# Accident Damage Areas (Circle Area)

Please indicate impact/damage points on diagram below:

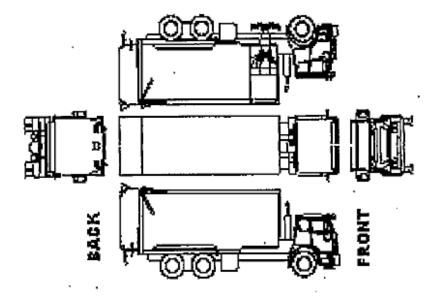

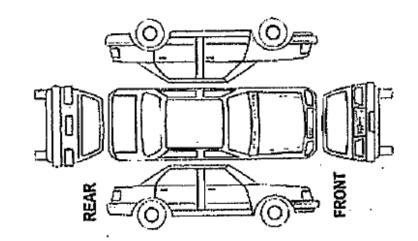

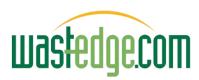

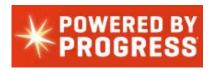

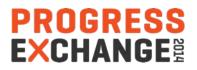

#### **Dashboard Examples**

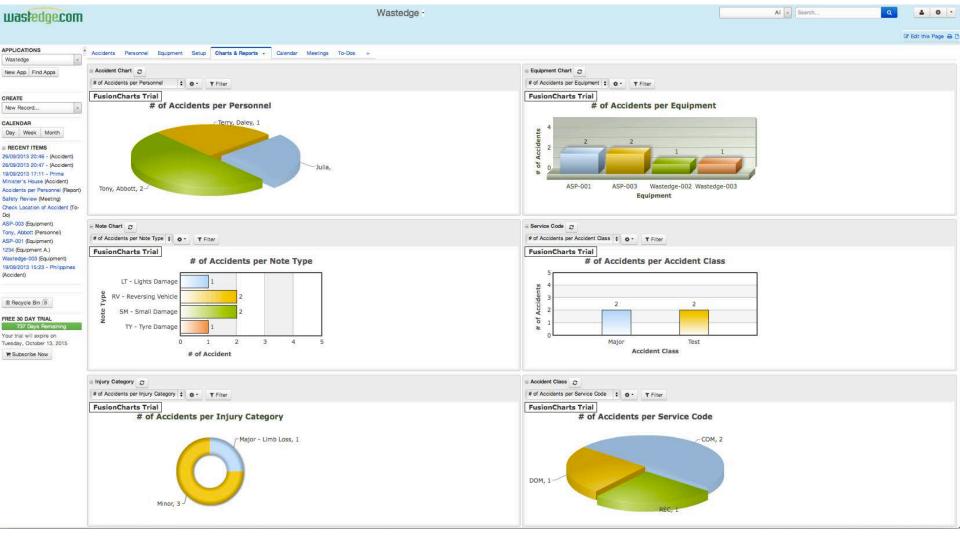

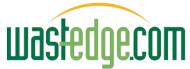

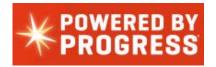

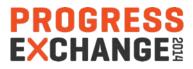

## **Drill Down Filter-able Reports**

| of Accidents per Perso     Date Field     One-     One- |                                                                                                    | ·Dos +                                       | Run Report Print Reset Filters Edit |
|---------------------------------------------------------|----------------------------------------------------------------------------------------------------|----------------------------------------------|-------------------------------------|
| Date Field ¢ 1None 2None                                | Dates Interval                                                                                                    |                                              | Run Report Print Reset Filters Edit |
| 2None                                                   | terre and terre and |                                              |                                     |
| 2 None                                                  | \$ -None- \$                                                                                                    |                                              |                                     |
|                                                         |                                                                                                    | 11                                           |                                     |
|                                                         | \$ -None- \$                                                                                                    | 1.51                                         |                                     |
| 3None                                                   | \$ -None- \$                                                                                                    | 10                                           |                                     |
| 4 None                                                  | ¢ -None- ¢                                                                                                    | 10                                           |                                     |
|                                                         |                                                                                                    |                                              |                                     |
|                                                         | •                                                                                                    |                                              |                                     |
| 1.5                                                     |                                                                                                    |                                              | # of Accidents                      |
| 1.0                                                     |                                                                                                    |                                              |                                     |
| 0.5<br>0.0<br>TONY <sup>2</sup> , Abbott                | ubbolt Gillard Daley Rudd Kerr Obama Cameron , Kerr Obama Cameron , Nirranda, Kerr Obama Lohn, K                                                                                                    |                                              |                                     |
|                                                         | 2.0<br>1.5<br>1.0<br>0.5                                                                                                    | # of Accidents per Personnel 2.0 1.5 1.0 0.5 | # of Accidents per Personnel        |

# Report Options (or Portal Views)

| Accidents    | Personnel    | Equipment   | Setup Charts & Rep                                            | orts - Calendar Meetings To-Dos +                                                                                                    |  |  |  |
|--------------|--------------|-------------|---------------------------------------------------------------|----------------------------------------------------------------------------------------------------|--|--|--|
| New Rep      | oort         |             |                                                               | Next > Cancel                                                                                                    |  |  |  |
| Select an Ob | ject To Repo | rt On       |                                                               |                                                                                                    |  |  |  |
|              |              | Object Type | Please select 🛟                                               |                                                                                                    |  |  |  |
| Select Repo  | rt Type      |             |                                                               |                                                                                                    |  |  |  |
|              |              | Report Type |                                                               |                                                                                                    |  |  |  |
|              |              |             | Туре                                                          | Description                                                                                                    |  |  |  |
|              |              |             | 🔘 Tabular                                                     | The report output is organized in a multicolumn, multirow format, with each column corresponding to a selected record, field, and each row corresponding to record. |  |  |  |
|              |              |             | O Document Template The report is based on document template. |                                                                                                    |  |  |  |
|              |              |             | O HTML Template                                               | This report is based on an HTML template.                                                                                                    |  |  |  |
|              |              |             | ⊖ JavaScript                                                  | JavaScript which loops through records and generates output of selected type                                                                                        |  |  |  |
|              |              |             | 2                                                             |                                                                                                    |  |  |  |

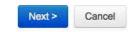

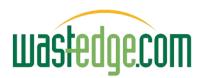

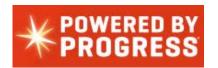

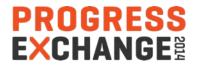

#### Safety Supervisor Review Reports (Drawings from scene / road crossing sketch)

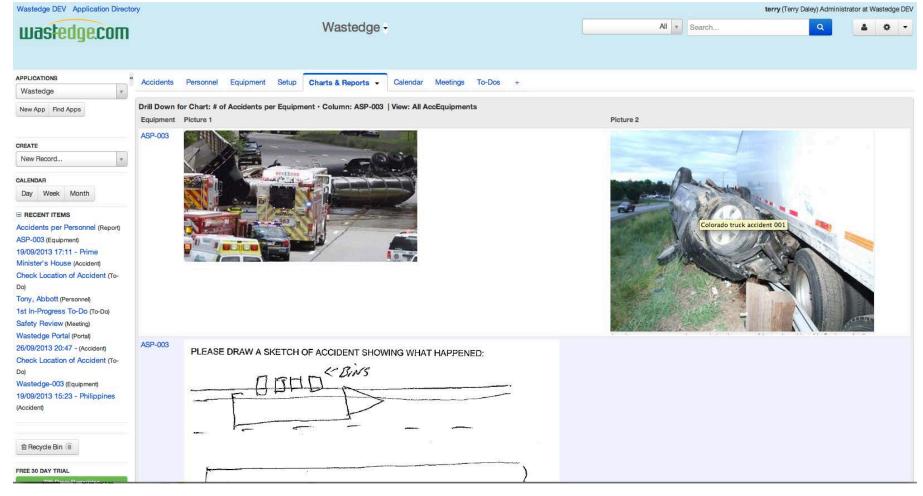

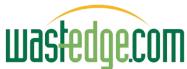

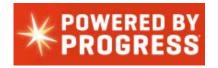

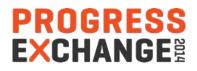

## New Tables Codes Maintenance

| Wastedge DEV Application Direct     | tory        |                               |                                       |                                 |                              | terry (Terry Daley) Administra                | ator at Wastedge DEV |
|-------------------------------------|-------------|-------------------------------|---------------------------------------|---------------------------------|------------------------------|-----------------------------------------------|----------------------|
| wastedge.com                        | Wastedge -  |                               |                                       | Ali *                           | Search Q                     | <b>4 0</b> -                                  |                      |
|                                     |             |                               |                                       |                                 |                              | C                                             | 🏽 Edit this Page 🔒 🕻 |
| APPLICATIONS                        | " Accidents | Personnel                     | Equipment Setup - Charts              | & Reports Calendar Meetings     | s To-Dos +                   |                                               |                      |
| Wastedge 👻                          |             | and the state                 |                                       |                                 | and an even when an even     |                                               |                      |
| New App Find Apps                   |             | be   Service Co<br>use/Reason | de   Note Type   Injury Category   Eq | uipment Code   Damage Code   Cl | lassification Accident Class | Accident Location   Route   Employee Type   W | ork Type   Work      |
| C. 1972                             | All Accide  | nt cause/reas                 | on New Accident cause/reason          | All Accident cause/reason \$    | ¢ ▼ TFilter                  |                                               |                      |
| CREATE                              | Select -    | More .                        | actions 🔻                             |                                 |                              | Accident cause/reason 1-3 of 3                | 3 H < > H            |
| New Record *                        |             | Action                        | Accident cause/reason                 |                                 | Updated At y                 | Updated By                                    |                      |
| CALENDAR                            |             | Edit Del                      | Visibility                            |                                 | 26/09/2013 21:05             | Terry Daley                                   |                      |
| Day Week Month                      |             | Edit   Del                    | Weather                               |                                 | 26/09/2013 21:04             | Terry Daley                                   |                      |
| RECENT ITEMS Minor (Accident Class) |             | Edit   Del                    | Reversing                             |                                 | 26/09/2013 21:04             | Terry Daley                                   |                      |
| ASP-003 (Equipment)                 |             |                               |                                       |                                 |                              |                                               |                      |

Driver L3 (TrainingAndQual)

Tony, Abbott (Personnel)

26/09/2013 20:46 - (Accident)

26/09/2013 20:47 - (Accident)

19/09/2013 17:11 - Prime

Minister's House (Accident)

Accidents per Personnel (Report)

Safety Review (Meeting)

Check Location of Accident (To-

Do)

ASP-001 (Equipment)

1234 (Equipment A.)

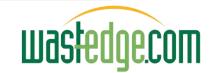

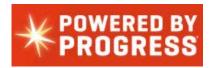

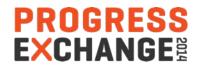

# Augmenting Workflow

- 1. Complete accident report (admin review with driver & complete details)
- 2. Inspect equipment damage
- 3. (Workshop report itemised parts / labour required)
- 4. Raise repair estimate/quotation request (mechanic/suppliers multiples
- 5. Review / select / approve repair estimates (manager
- 6. Raise insurance claim
- 7. Confirm Repairs complete approve payment
- 8. Submit repair costs to insurer for claim?
- 9. Safety committee review completed?
- 10. Related Safety briefing issued

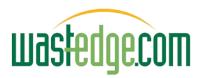

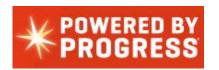

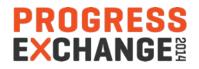

### Ability to Define Simple Tasks/Triggers

| Action                                                                                                    | Order No 🔺                                          | Trigger Name                                                            |                                                                             | Trigger Type                                               | Timing                                                                                      | Delayed  | Deployed               | Last Updated      | Last Updated By |
|----------------------------------------------------------------------------------------------------|-----------------------------------------------------|-------------------------------------------------------------------------|-----------------------------------------------------------------------------|------------------------------------------------------------|---------------------------------------------------------------------------------------------|----------|------------------------|-------------------|-----------------|
| Edit   Clone   Del                                                                                                    | 1                                                   | Send Email on In Progres                                                | S                                                                           | Send Email                                                 |                                                                                             |          | ✓                      | 13/09/2013 12:58  |                 |
| Edit   Clone   Del                                                                                                    | 2                                                   | Sample Rest Webservic                                                   | 9                                                                           | Send HTTP GET Request                                      | After Update                                                                                |          | ✓                      | 19/09/2013 15:56  |                 |
| Edit   Clone   Del                                                                                                    | 3                                                   | Sample Get Response f                                                   | rom REST                                                                    | Update Field Value                                         | After Update                                                                                |          | ✓                      | 19/09/2013 16:12  |                 |
| Edit   Clone   Del                                                                                                    | 4                                                   | Cross , Do for Locati                                                   | on Checking                                                                 | Create New Record                                          | After Create                                                                                |          | •                      | 19/09/2013 17:11  |                 |
| Edit   Clone   Del                                                                                                    | 5                                                   | [Action - In Progress] 1st                                              | In-Progress To-Do                                                           | Create New Record                                          |                                                                                             |          | ✓                      | 19/09/2013 17:25  |                 |
| Edit   Clone   Del                                                                                                    | 6                                                   | [Action - month and and                                                 | Up-Progress To-Do                                                           | Create New Pa                                              |                                                                                             |          | •                      | 19/09/2013 17:26  |                 |
| Edit   Clone   Del                                                                                                    | 7                                                   | CreateCustNote                                                          |                                                                             | Send HTTP GET Request                                      | After Create   After Update                                                                 |          | •                      | 23/10/2013 17:14  |                 |
| Workflow Proc                                                                                                    | esses New                                           | w Workflow Processes                                                    |                                                                             |                                                            |                                                                                             |          |                        |                   |                 |
| Action                                                                                                    | c                                                   | Order No 🔺                                                              | Process                                                                     | Default Status                                             | Last Updated                                                                                |          |                        | Last Updated By   |                 |
| Edit   Clone                                                                                                    | 1                                                   | 1                                                                       | Default                                                                     | Created                                                    | 13/09/2013 12:58                                                                            |          |                        |                   |                 |
|                                                                                                    | uses New V                                          | Workflow Status Reorder                                                 |                                                                             |                                                            |                                                                                             |          |                        |                   |                 |
| Action                                                                                                    | uses New V                                          | Order No 🔺                                                              | Status                                                                      | Processes                                                  | Last Updated                                                                                |          |                        | Last Updated By   |                 |
| Action<br>Edit   Clone   Del                                                                                                    | uses New V                                          | Order No 🔺                                                              | Status<br>Created                                                           | Default                                                    | 13/09/2013 12:58                                                                            |          |                        | Last Updated By   |                 |
| Action<br>Edit   Clone   Del<br>Edit   Clone   Del                                                                                                    | uses New V                                          | Order No 🔺<br>1<br>2                                                    | Status<br>Created<br>In Progress                                            | Default<br>Default                                         | 13/09/2013 12:58<br>19/09/2013 17:33                                                        |          |                        | Last Updated By   |                 |
| Workflow Statu Action Edit   Clone   Del Edit   Clone   Del Edit   Clone   Del Edit   Clone   Del                                                         | uses New V                                          | Order No 🔺                                                              | Status<br>Created                                                           | Default                                                    | 13/09/2013 12:58                                                                            |          |                        | Last Updated By   |                 |
| Action<br>Edit   Clone   Del<br>Edit   Clone   Del<br>Edit   Clone   Del                                                                                  |                                                     | Order No 🔺<br>1<br>2                                                    | Status<br>Created<br>In Progress                                            | Default<br>Default                                         | 13/09/2013 12:58<br>19/09/2013 17:33                                                        |          |                        | Last Updated By   |                 |
| Action<br>Edit   Clone   Del<br>Edit   Clone   Del<br>Edit   Clone   Del<br>I Workflow Actio                                                              |                                                     | Order No 🔺<br>1<br>2<br>3                                               | Status<br>Created<br>In Progress<br>Completed                               | Default<br>Default                                         | 13/09/2013 12:58<br>19/09/2013 17:33                                                        |          | Last Upda              |                   | st Updated By   |
| Action<br>Edit   Clone   Del<br>Edit   Clone   Del<br>Edit   Clone   Del<br>Workflow Action                                                               | ons New W                                           | Order No A 1 2 3 Vorkflow Action Reorder                                | Status<br>Created<br>In Progress<br>Completed                               | Default<br>Default<br>Default                              | 13/09/2013 12:58<br>19/09/2013 17:33<br>19/09/2013 17:32                                    |          | Last Upda<br>19/09/201 | ted La            | st Updated By   |
| Action<br>Edit   Clone   Del<br>Edit   Clone   Del                                                                                                    | ons New W                                           | Order No A<br>1<br>2<br>3<br>Vorkflow Action Reorder<br>Order No A      | Status<br>Created<br>In Progress<br>Completed<br>Action Name<br>In Progress | Default<br>Default<br>Default<br>Action Type               | 13/09/2013 12:58<br>19/09/2013 17:33<br>19/09/2013 17:32<br>Change Status To                | Is Group | -                      | ted La<br>3 17:27 | st Updated By   |
| Action<br>Edit   Clone   Del<br>Edit   Clone   Del<br>Edit   Clone   Del<br>Workflow Action<br>Action<br>Edit   Clone   Del   P<br>Edit   Clone   Del   P | ons New W<br>Permissions<br>Permissions             | Order No A<br>1<br>2<br>3<br>Vorkflow Action Reorder<br>Order No A<br>1 | Status<br>Created<br>In Progress<br>Completed<br>Action Name<br>In Progress | Default Default Default Action Type Change workflow status | 13/09/2013 12:58<br>19/09/2013 17:33<br>19/09/2013 17:32<br>Change Status To<br>In Progress | Is Group | 19/09/201              | ted La<br>3 17:27 | st Updated By   |
| Action<br>Edit   Clone   Del<br>Edit   Clone   Del<br>Edit   Clone   Del<br>Edit   Clone   Del   P<br>Edit   Clone   Del   P<br>Edit   Clone   Del   P    | ons New W                                           | Order No A<br>1<br>2<br>3<br>Vorkflow Action Reorder<br>Order No A<br>1 | Status<br>Created<br>In Progress<br>Completed<br>Action Name<br>In Progress | Default Default Default Action Type Change workflow status | 13/09/2013 12:58<br>19/09/2013 17:33<br>19/09/2013 17:32<br>Change Status To<br>In Progress | Is Group | 19/09/201              | ted La<br>3 17:27 | st Updated By   |
| Action<br>Edit   Clone   Del<br>Edit   Clone   Del<br>Edit   Clone   Del<br>Edit   Clone   Del   P<br>Edit   Clone   Del   P<br>Edit   Clone   Del   P    | ons New W<br>Permissions<br>Permissions<br>w Button | Order No A 1 2 3 Vorkflow Action Reorder Order No A 1 2                 | Status<br>Created<br>In Progress<br>Completed<br>Action Name<br>In Progress | Default Default Default Action Type Change workflow status | 13/09/2013 12:58<br>19/09/2013 17:33<br>19/09/2013 17:32<br>Change Status To<br>In Progress | Is Group | 19/09/201              | ted La<br>3 17:27 | st Updated By   |

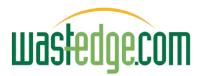

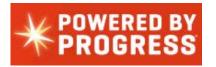

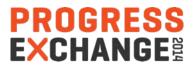

### **Approvals Workflow**

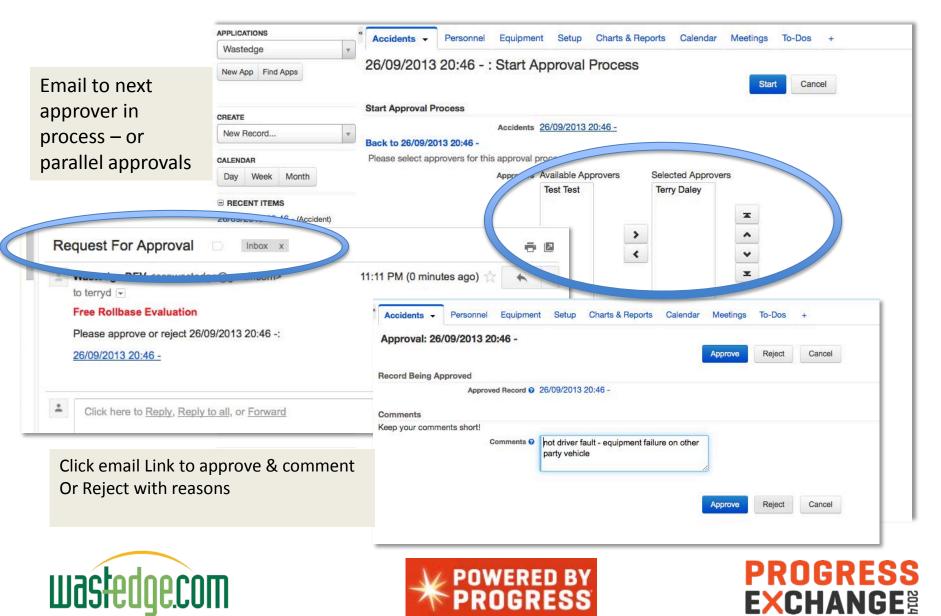

#### Approvals Module Plug-in

#### (Ability to email for external portal non-user response)

| Accidents - Personnel Equipment Setup Chart          | s & Reports Calendar Meetings To       | o-Dos +                            |                                 |                            |                       |
|------------------------------------------------------|----------------------------------------|------------------------------------|---------------------------------|----------------------------|-----------------------|
| Approval: 26/09/2013 20:46 -                         |                                        |                                    |                                 | i                          | Approve Or Reject     |
| Record Being Approved                                |                                        |                                    |                                 |                            |                       |
| Approved Record @ 26/09/2013 20:46 -                 |                                        |                                    |                                 |                            |                       |
| Approval Status @ Pending                            |                                        |                                    |                                 |                            |                       |
| Approver @ Terry Daley                               |                                        |                                    |                                 |                            |                       |
| Comments                                             | Personal Setup & Applications          | Setup 📀 Administratio              | n Setup                         |                            |                       |
| Comments @                                           | Application Setup > Objects > Accident |                                    |                                 |                            |                       |
| System Information                                   | Accident: New Action                   |                                    |                                 |                            |                       |
| Created By  Terry Daley Created At  O1/03/2014 23:10 | Action Type                            |                                    | Next>                           | Cancel                     |                       |
|                                                      | Action Type                            | Туре                               | Description                     |                            |                       |
|                                                      |                                        | O Status Change                    | Change workflow status          |                            |                       |
|                                                      |                                        | O Related Record                   | Create related record of type:  | Please select              | \$                    |
|                                                      |                                        | O Send Email                       | Send template-based email       |                            |                       |
|                                                      |                                        | O Template Docume                  | nt Generate template document.  | If used as group action, v | will merge several do |
|                                                      |                                        | O Run Triggers                     | Run selected set of triggers on | record or records          |                       |
|                                                      |                                        | <ul> <li>Start Approval</li> </ul> | Start approval process          |                            |                       |
| was <del>ledge.com</del>                             |                                        |                                    | Next >                          | Cancel                     |                       |

## To Do List Workflow Integration

| Wastedge DEV Application Direct                   | tory          |                  |                               |                |                 |                | terry (Terry Daley) Admin | istrator at Wastedge DEV |
|---------------------------------------------------|---------------|------------------|-------------------------------|----------------|-----------------|----------------|---------------------------|--------------------------|
| wastedge.com                                      |               | V                | Vastedge -                    |                | All             | Search         | Q                         | å ¢ •                    |
|                                                   |               |                  |                               |                |                 |                |                           | 🎯 Edit this Page 🔒 🕻     |
| APPLICATIONS                                      | Accidents Per | sonnel Equipment | Setup Charts & Reports Calend | ar Meetings To | -Dos +          |                |                           |                          |
| Wastedge                                          |               |                  |                               |                |                 |                |                           |                          |
| New App Find Apps                                 | To-Dos New T  | o-Do 💿 All Pul   | blic To-Dos                   | ‡ Φ* ΥFi       | Iter            |                |                           |                          |
|                                                   | Select - 🖻    | More actions •   |                               |                |                 |                | То-                       | Dos H < > H              |
| CREATE                                            | Action        | Due Date v       | To-Do                         | Priority       | Workflow Status | Personnel      | Updated At                | Updated By               |
| New Record *                                      | Edit   Del    | 26/09/2013       | Check Location of Accident    | Normal         | In Progress     | Julia, Gillard | 26/09/2013 20:48          | Terry Daley              |
| CALENDAR                                          | Edit   Del    | 26/09/2013       | Check Location of Accident    | Normal         | In Progress     | Tony, Abbott   | 26/09/2013 20:47          | Terry Daley              |
| Day Week Month                                    | Edit   Del    | 19/09/2013       | 2nd In-Progress To-Do         | Normal         | In Progress 🖋   | Tony, Abbott   | 19/09/2013 17:27          |                          |
|                                                   | Edit   Del    | 19/09/2013       | 1st In-Progress To-Do         | Normal         | In Progress     | Tony, Abbott   | 19/09/2013 17:27          |                          |
| B RECENT ITEMS                                    | Edit   Del    | 19/09/2013       | Check Location of Accident    | Normal         | In Progress     | Tony, Abbott   | 19/09/2013 17:12          |                          |
| Safety Review (Meeting)<br>Minor (Accident Class) | Edit   Del    | 19/09/2013       | Prime Minister To-Do          | Normal         | In Progress     | Tony, Abbott   | 19/09/2013 17:02          |                          |
| ASP-003 (Equipment)                               | Edit   Del    | 19/09/2013       | Test                          | Normal         | In Progress     |                | 19/09/2013 16:41          |                          |
| Driver L3 (TrainingAndQual)                       |               |                  |                               |                |                 |                |                           |                          |

Workflow (tasks) get created for each new accident added

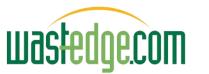

Tony, Abbott (Personnel) 26/09/2013 20:46 - (Accident) 26/09/2013 20:47 - (Accident) 19/09/2013 17:11 - Prime Minister's House (Accident)

ASP-001 (Equipment) 1234 (Equipment A.)

Do)

Accidents per Personnel (Report) Check Location of Accident (To-

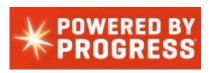

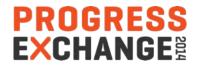

## Safety Committee Meeting List

| Wastedge DEV Application Direct  | ory          |                    |                               |                       |                   | <b>terry</b> (Terry Da | aley) Administrator at Wastedge DEV |
|----------------------------------|--------------|--------------------|-------------------------------|-----------------------|-------------------|------------------------|-------------------------------------|
| wastedge.com                     |              | W                  | astedge -                     |                       | All <b>v</b> Sear | ch                     | Q 🛓 🗘 🔻                             |
|                                  |              |                    |                               |                       |                   |                        | 🕼 Edit this Page 🔒 🗅                |
| APPLICATIONS «                   | Accidents Pe | ersonnel Equipment | Setup Charts & Reports Calend | dar Meetings - To-Dos | s +               |                        |                                     |
| Wastedge *                       |              | Ligarphione        |                               | inounigo ino out      |                   |                        |                                     |
| New App Find Apps                | Meetings New | v Meeting O        | My Meetings                   | 💠 🗢 🔻 Filter          |                   |                        |                                     |
|                                  | Select - 🗎   | More actions       |                               |                       |                   |                        | Meetings H < > H                    |
| CREATE                           | Action       | Date/Time 🔻        | Meeting                       | Location              | Assigned To       | Updated At             | Updated By                          |
| New Record                       | Edit   Del   | 24/09/2013 02:31   | Safety Review                 | Syd Office            | Terry Daley       | 23/09/2013 02:32       | Terry Daley                         |
|                                  | Edit   Del   | 23/09/2013 02:34   | accs                          |                       | Terry Daley       | 23/09/2013 02:34       | Terry Daley                         |
| CALENDAR<br>Day Week Month       | Edit   Del   | 23/09/2013 02:33   | Insurance                     | Here                  | Terry Daley       | 23/09/2013 02:33       | Terry Daley                         |
|                                  |              |                    |                               |                       |                   |                        |                                     |
| Safety Review (Meeting)          |              |                    |                               |                       |                   |                        |                                     |
| Minor (Accident Class)           |              |                    |                               |                       |                   |                        |                                     |
| ASP-003 (Equipment)              |              |                    |                               |                       |                   |                        |                                     |
| Driver L3 (TrainingAndQual)      |              |                    |                               |                       |                   |                        |                                     |
| Tony, Abbott (Personnel)         |              |                    |                               |                       |                   |                        |                                     |
| 26/09/2013 20:46 - (Accident)    |              |                    |                               |                       |                   |                        |                                     |
| 26/09/2013 20:47 - (Accident)    |              |                    |                               |                       |                   |                        |                                     |
| 19/09/2013 17:11 - Prime         |              |                    |                               |                       |                   |                        |                                     |
| Minister's House (Accident)      |              |                    |                               |                       |                   |                        |                                     |
| Accidents per Personnel (Report) |              |                    |                               |                       |                   |                        |                                     |
| Check Location of Accident (To-  |              |                    |                               |                       |                   |                        |                                     |
| Do)                              |              |                    |                               |                       |                   |                        |                                     |
| ASP-001 (Equipment)              |              |                    |                               |                       |                   |                        |                                     |
| 1234 (Equipment A.)              |              |                    |                               |                       |                   |                        |                                     |
|                                  |              |                    |                               |                       |                   |                        |                                     |

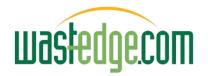

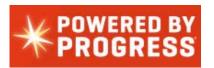

PROGRESS

#### Integrated Meeting Calendar (Great OOBE!)

| Wastedge DEV Application Direct                                 | tory    |                    |                                             |                                          |                |                                    | terry (Terry Daley) Ad | Iministrator at Wastedge DEV |
|-----------------------------------------------------------------|---------|--------------------|---------------------------------------------|------------------------------------------|----------------|------------------------------------|------------------------|------------------------------|
| wastedge.com                                                    |         |                    | Wastedge -                                  |                                          |                | All Search                         | C                      | <b>A O</b> -                 |
|                                                                 |         |                    |                                             |                                          |                |                                    |                        | 🕼 Edit this Page 🔒 [         |
| APPLICATIONS                                                    | Accider | nts Personnel Equi | pment Setup Charts & F                      | Reports Calendar - Meeting               | gs To-Dos +    |                                    |                        |                              |
| Wastedge *                                                      |         |                    | a ha                                        | <u>.</u>                                 |                |                                    |                        |                              |
| New App Find Apps                                               | Day     | Week Month         |                                             |                                          |                | Show All Tasks & Ever              | nts \$ assigned to An  | y Users 🗘 🌣                  |
|                                                                 | < >     | This Week Septemb  | er 22, 2013 - <mark>S</mark> eptember 28, 2 | 2013                                     |                |                                    |                        | Show Weekends                |
| CREATE                                                          |         | Sunday 22/9        | Monday 23/9                                 | Tuesday 24/9 W                           | ednesday 25/9  | Thursday 26/9                      | Friday 27/9            | Saturday 28/9                |
| New Record *                                                    | Tasks   |                    |                                             | Safety Review                            |                | (To-Do)<br>Check Location of Accid |                        |                              |
| CALENDAR<br>Day Week Month                                      |         |                    |                                             | Date/Time: Tuesday, Septem               | ıber 24, 02:31 | (To-Do)<br>Check Location of Accid |                        |                              |
|                                                                 | 00:00   |                    |                                             | Duration: 1 hour<br>Location: Syd Office |                |                                    |                        |                              |
| Safety Review (Meeting)<br>Minor (Accident Class)               | 01:00   |                    | -                                           | Attendees: Terry Daley                   |                |                                    |                        |                              |
| ASP-003 (Equipment)<br>Driver L3 (TrainingAndQual)              | 02:00   |                    |                                             | View Details • Edit this Event           | Cancel         | J                                  |                        | -                            |
| Tony, Abbott (Personnel)<br>26/09/2013 20:46 - (Accident)       | 03:00   |                    | 02:33 (Meet 02:24 (Mood                     | 02:31 (Meeting) Safety He                |                |                                    |                        |                              |
| 26/09/2013 20:47 - (Accident)<br>19/09/2013 17:11 - Prime       | 04:00   |                    | -                                           |                                          |                |                                    |                        |                              |
| Minister's House (Accident)<br>Accidents per Personnel (Report) | 05:00   |                    |                                             |                                          |                |                                    |                        |                              |
| Check Location of Accident (To-<br>Do)                          | 06:00   |                    |                                             |                                          |                |                                    |                        |                              |
| ASP-001 (Equipment)<br>1234 (Equipment A.)                      | 07:00   |                    |                                             |                                          |                |                                    |                        |                              |
| ree (equipment re)                                              | 08:00   |                    |                                             |                                          |                |                                    |                        |                              |
| hotocuu                                                         |         | OM                 | 1                                           |                                          | D BY           |                                    | PROG                   | RESS                         |

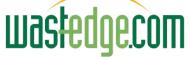

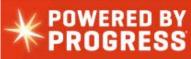

#### Rollbase Version 3 Extensions – Workshop Repairs & Preventative Maintenance

|                 | Vastedg           |               |                |                |                  | 154 Trial Day<br>Remaini | ing         |             |                         |                                                        | Search Al        |                     |        |
|-----------------|-------------------|---------------|----------------|----------------|------------------|--------------------------|-------------|-------------|-------------------------|--------------------------------------------------------|------------------|---------------------|--------|
| ccidents Pe     | rsonnel Equip     | ment 🔻        | Workshop R     | epairs Time    | sheet Entries C  | harts & Reports Ca       | ilendar Mee | etings To-  | Dos Setup 🕣 New         |                                                        | 🕑 Design Thi     | s Page 🛛 🖶          | D      |
| uipment:        | ASP-003           |               |                |                |                  |                          |             |             |                         |                                                        |                  |                     |        |
| ← Back to Lis   | t                 |               |                |                |                  | Edit                     | Delete      | More action | is <b>T</b>             |                                                        |                  |                     |        |
| Dubit to Lio    |                   |               |                |                | 100              |                          |             | lore decien |                         |                                                        |                  |                     |        |
| uipment Inform  | nation Chassis    | Body / Suspe  | ension Picture | s Notes Oth    | ners Accident W  | ork Orders               |             |             |                         |                                                        |                  |                     |        |
| Workshop Repa   | irs 💿 All W       | orkshop Rep   | volen          | : 0-           |                  |                          |             |             |                         |                                                        |                  |                     |        |
| NOT KSTIOP KEPS | AIW               | orkshop Rep   | Jans           | •              |                  |                          |             |             |                         |                                                        |                  | TABLE IN CO.        |        |
|                 |                   |               |                |                |                  |                          |             |             |                         |                                                        | Repairs 1-2 of 2 |                     | •      |
| Morksho         |                   |               |                | Date           | Reference Number | Mechanic                 | Equipment   | Cost        | Service                 | Procedure Details                                      | Updated A        | ut ▼                | Update |
| Repair due to A |                   |               |                | 10 100 100 1 1 |                  |                          | 100 000     |             |                         |                                                        |                  |                     |        |
| 09/12/20        | 014 03:21 PM-SV-0 | )2 - Engine O | verhaul        | 12/09/2014     | WR#-0000002      | Thanh Nam, Tran          | ASP-003     | 200.00      | SV-02 - Engine Overhaul | did a grease and oil change<br>no problems encountered | 25/09/20         | 14 15:26            | Guico  |
| 09/12/20        | 014 08:00 AM-SV-( | 02 - Engine O | verhaul        | 12/09/2014     | WR#-0000001      | Barack, Obama            | ASP-003     | 250.00      | SV-02 - Engine Overhaul | jack up truck first                                    | 25/09/20         | 14 15:26            | Guico  |
| ïmesheets       |                   |               |                |                |                  |                          |             |             |                         |                                                        |                  |                     |        |
|                 |                   |               |                |                |                  |                          |             |             |                         |                                                        | All Timesheets   | 14 4                |        |
| Personnel       | Timesheet Date    | Equipment     | Type of Hours  | Cost of Hours  | Hours Worked     | Task Description         |             |             |                         | Workshop Repair                                        |                  | Updated At          | Upda   |
| John, Smith     |                   |               |                |                |                  |                          |             |             |                         |                                                        |                  |                     |        |
| John, Smith     | 15/09/2014        | ASP-003       | Overtime       | 30.00          | 3.00             | type something her e     |             |             |                         | 09/12/2014 08:00 AN                                    | 1-SV-02 -        | 24/09/2014          |        |
|                 |                   |               | Hours          |                |                  |                          |             |             |                         | Engine Overhaul                                        |                  | 00:00               | Dale   |
| John, Smith     | 15/09/2014        | ASP-003       | Regular Hours  | 50.00          | 5.00             |                          |             |             |                         | 09/12/2014 03:21 PN<br>Engine Overhaul                 | 1-SV-02 -        | 15/09/2014<br>10:39 | Guio   |
| John, Shinu     |                   |               |                |                | 3.00             |                          |             |             |                         | 09/12/2014 03:21 PM                                    | 01/02            | 25/09/2014          | Guio   |
| John, Smith     | 25/09/2014        | ASP-003       | Overtime       | 20.00          | 3.00             |                          |             |             |                         | 07/12/201400.2111                                      | 1-54-02-         | 25/09/2014          | Ouic   |

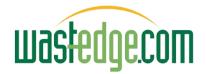

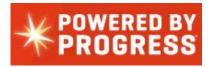

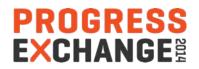

### Timesheets

| wastedgecor      | Waste           | dge 🗖            |                              |               |              | 154                           | Trial<br>Rem | Days<br>aining          | B       | uy Now     |           |            |              |            |     | i.                          | Search All    | Objects                            |                | ٩            |
|------------------|-----------------|------------------|------------------------------|---------------|--------------|-------------------------------|--------------|-------------------------|---------|------------|-----------|------------|--------------|------------|-----|-----------------------------|---------------|------------------------------------|----------------|--------------|
| Accidents        | Personnel E     | Equipment W      | Vorkshop Repairs             | Timesheet I   | Entries 🔻    | Charts & Repo                 | orts         | Calenda                 | r M     | leetings   | To-Dos    | s Setu     | ıp ⊕ N       | lew        |     |                             | 🖉 Design This | Page 🖶                             | D              | 0            |
| Timesheet D      | Details New Tim | nesheet Entry    |                              |               |              |                               |              |                         |         |            |           |            |              |            |     |                             |               |                                    |                |              |
|                  | All Timesheets  |                  | ¢ ▼ Filt                     | ter           |              |                               |              |                         |         |            |           |            |              |            |     |                             |               |                                    |                |              |
| Personnel        | Timesheet Da    | te 🛓 Equipment   | Type of Hours                | Cost of Hours | Hours Worked | Task Descripti                | ion          |                         |         |            |           |            |              |            | Wor | kshop Repair                | Timesheets    | Updated At                         | Upda           | ►I<br>ted By |
| John, Smith      | 1               |                  |                              |               |              |                               |              |                         |         |            |           |            |              |            |     |                             | _             |                                    |                |              |
| John, Smi        | ith 15/09/2014  | ASP-003          | Overtime<br>Hours            | 30.00         | 3.00         | type somethi                  | Timest       | neet Details            | New T   | ïmesheet E | Entry     |            |              |            |     |                             | AM-SV-02 -    | 24/09/2014<br>0 <mark>0:</mark> 00 | Terry<br>Daley |              |
| John, Smi        | th 15/09/2014   | ASP-003          | Regular Hours                | 50.00         | 5.00         |                               |              |                         |         |            | Ø-        | Hide & C   | lear Filters |            |     |                             | PM-SV-02 -    | 15/09/2014<br>10:39                | Guico          | 0            |
| John, Smi        | th 22/09/2014   | Wastedge-<br>003 | Regular Hours                | 65.00         | 2.00         | bled brakes                   | 1            | Date Field<br>Personnel | +       | Dates Inte | erval     |            | ÷            |            |     | Q AND                       | AM-SV-01 -    | 22/09/2014<br>19:28                | Terry<br>Daley |              |
| John, Smi        | th 25/09/2014   | Wastedge-<br>003 | Regular Hours                | 20.00         | 5.00         |                               | 2            | -None                   | \$      | -None      | •         | CURR_VISI  | TOR          |            |     | AND                         | AM-SV-02 -    | 25/09/2014<br>15:26                | Guico          | o            |
| John, Smi        | th 25/09/2014   | ASP-003          | Overtime<br>Hours            | 20.00         | 3.00         |                               | 4            | -None<br>-None          | •       | -None      |           |            |              |            |     | AND                         | PM-SV-02 -    | 25/09/2014<br>15:26                | Guico          | o            |
| Sub              | total           |                  |                              |               | 18.00        |                               |              | -None                   |         | -None      | •         |            |              |            |     |                             |               |                                    |                |              |
| Thanh Nam        | , Tran          |                  |                              |               |              |                               | Filte        | er Conditions:          | All (Al | ND) 🗧      |           |            |              |            |     |                             |               |                                    |                |              |
| Thanh Na<br>Tran | im, 15/09/2014  | ASP-003          | Regular Hours                | 45.00         | 5.00         |                               |              |                         |         |            | Refresh \ | /iew       | Clear Filte  | rs         |     |                             | AM-SV-02 -    | 15/09/2014<br>10:42                | Guico          | S            |
| Thanh Na<br>Tran | im, 19/09/2014  | ASP-003          | Regular Hours                | 25.00         | 10.00        | Grease and o<br>frozen engine |              | - Ale Providence        | kes adj | just - new | pads requ | ired - add | litional tim | e required |     | 12/2014 03:2<br>ne Overhaul | 21 PM-SV-02 - | 19/09/2014<br>09:37                | Terry<br>Daley |              |
| Thanh Na<br>Tran | im, 25/09/2014  | Wastedge-<br>002 | Reg <mark>ul</mark> ar Hours | 200.00        | 23.00        | engine rebuil                 | d            |                         |         |            |           |            |              |            |     | .2/2014 03:2<br>ne Overhaul | 21 PM-SV-02 - | 24/09/2014<br>00:13                | Terry<br>Daley |              |

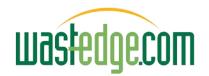

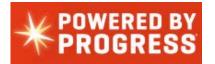

PROGRESS EXCHANGE

### **Progress Mobile**

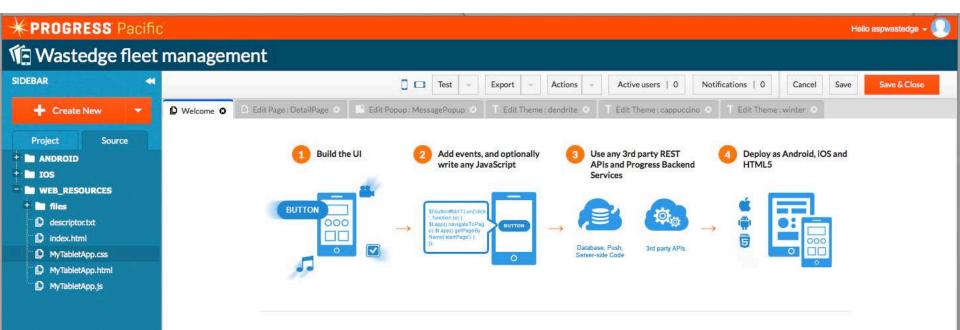

Build: 12.1.1827 (Sep 19 2014)

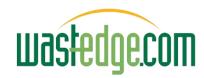

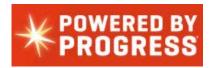

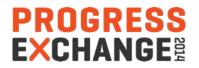

### **Progress Mobile Development**

| <b>*PROGRESS</b> Pacific                              |                                                          | Hello aspwastedge 🗕 🔍      |
|-------------------------------------------------------|----------------------------------------------------------|----------------------------|
| Wastedge fleet                                        | management                                               |                            |
| SIDEBAR ┥                                             | Test - Export - Actions - Active users 0 Notifications 1 | 0 Cancel Save Save & Close |
| 🕂 Create New 🔻                                        | Welcome  Edit Page: LoginPage                            |                            |
| Project Source                                        | S COMPONE 📢 LoginPage                                    | Screen: Details            |
| <ul> <li>Welcome</li> <li>App settings</li> </ul>     | Big     ▲ Default comp                                   | Properties                 |
| - DetailPage                                          | Button Group Bu Welcome                                  | Predefined<br>Screen Size  |
| LoginPage                                             | Input     T       Input     Textarea                     | Zoom Level (100%)          |
| + Popups<br>Templates                                 | Datepicker Label                                         | Screen Type Change         |
| + 🖿 Themes                                            |                                                          | Show Header 🗹              |
| CSS                                                   | Link Radio                                               | Show Footer                |
| 🕂 🖿 JavaScript                                        | Password                                                 | Swatch Inherit \$          |
| <ul> <li>Custom components</li> <li>Images</li> </ul> | Checkbox Slider                                          | Name LoginPage             |
|                                                       | On     Image: Select       Toggle     Select             | Custom Size                |
|                                                       |                                                          | 말을 알고 있는 것을 많이 다.          |

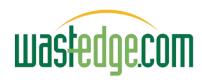

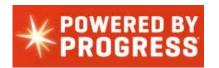

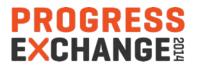

### **Rollbase Live Demonstration**

| Language | English | \$             |  |
|----------|---------|----------------|--|
| Login    |         |                |  |
| User Nam | e       |                |  |
| Passwor  | d       |                |  |
|          | Remer   | mber user name |  |
|          | Login   |                |  |

Quick Help: Forgot your password?

New Users: Please retrieve your user name and temporary password from your email account or contact your System Administrator.

Supported Browsers: Google Chrome 27.0+, Firefox 21+, Microsoft Internet Explorer 9.0+, Safari 6.0+

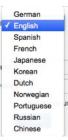

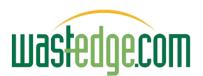

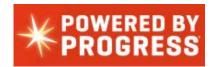

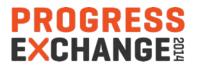

# **Integration Options**

- Rest / SOAP Calls sample code
- Plug-in Base apps (employees, approvals, ...)
- Portal Add-ons
- Import Records from excel for any table (automatic feature)

# **Other Powerful Features**

- Email PDF mail-merge blast integration
- Ability to add fields / translations
- Integrated Process Help ...

#### Questions/Discussion

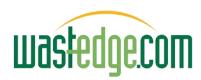

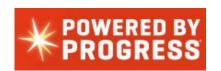

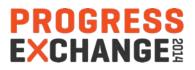

## REST REQUEST to Wastedge OpenEdge 11

| 🗆 Triggers 🛛 Ne    | w Trigger | Reorder    | Run Triggers Debug                           |                       |                             |         |              |
|--------------------|-----------|------------|----------------------------------------------|-----------------------|-----------------------------|---------|--------------|
| Action             | ID        | Order No 🔺 | Trigger Name                                 | Trigger Type          | Timing                      | Delayed | Deploye      |
| Edit   Clone   Del | 26270     | 1          | Send Email on In Progress                    | Send Email            | After Create                |         | $\checkmark$ |
| Edit   Clone   Del | 31727     | 2          | Sample Rest Webservice                       | Send HTTP GET Request | After Update                |         | $\checkmark$ |
| Edit   Clone   Del | 31730     | 3          | Sample Get Response from REST                | Update Field Value    | After Update                |         | $\checkmark$ |
| Edit   Clone   Del | 31864     | 4          | [Create] To-Do for Location Checking         | Create New Record     | After Create                |         | $\checkmark$ |
| Edit   Clone   Del | 31872     | 5          | [Action - In Progress] 1st In-Progress To-Do | Create New Record     |                             |         | $\checkmark$ |
| Edit   Clone   Del | 31873     | 6          | [Action - In Progress] 2nd In-Progress To-Do | Create New Record     |                             |         | $\checkmark$ |
| Edit   Clone   Del | 36644     | 7          | CreateCustNote                               | Send HTTP GET Request | After Create   After Update |         | ✓            |
| Edit   Clone   Del | 37390     | 8          | Send Email to Supervisor for Repair Costs    | Send Email            | After Create                |         | ✓            |

Create or Update an accident record in Progress Rollbase would trigger the sending of a REST request to Wastedge

In this case a Note will be created against a customer in Wastedge.

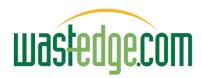

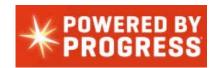

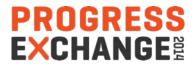

### Field Settings in Rollbase

| Accident: Edit Field                                                          | Save Cancel                                                                                                    |
|-------------------------------------------------------------------------------|----------------------------------------------------------------------------------------------------|
| Field Properties                                                              |                                                                                                    |
| Field properties are global settings that                                     | at apply to this field wherever it is presented for input or display.                                                                                             |
| Field Type                                                                    | Integration Link                                                                                                    |
| Field Label                                                                   | CreateCustNote                                                                                                    |
| You can specify text label to be used                                         | in the headers in Views and Reports. This label is optional. If not specified, Display Label will be used.                                                        |
| View Header                                                                   |                                                                                                    |
| View Width                                                                    | pixels or %                                                                                                    |
| SFDC                                                                          |                                                                                                    |
|                                                                               | ✓ Use field's label as link and hide URL                                                                                                    |
| Enter the full address of the web page<br>company-specific information as URL | e in the Link URL field. You can specify any URL exactly as it appears in your browser address bar, or you can use one or more merge fields to use<br>parameters. |
| Template Helper String Tokens                                                 | Test EVAL[] block                                                                                                    |
| Accident                                                                      | <b>v</b>                                                                                                    |
|                                                                               |                                                                                                    |
| URL Example: http://www.google.com                                            |                                                                                                    |
| URL Example with Merge Fields: http://                                        | www.google.com/search?q={I#CURR_CUSTM.companyName}                                                                                                    |
| Link URL                                                                      |                                                                                                    |
| http://test.wastedge.com/scripts/cgii<br>CompanyID=wedge2&Username=           | ip.exe/WService=wsRMS/integration/RESTAPI/CreateCustNote.html?<br>&Password=&CustomerNo=4&NoteText={!description}&VehicleNo={!R15305.R15314}                      |

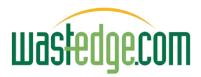

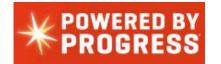

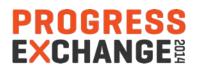

#### On the OpenEdge 11 Side

```
integration
                                      1
                                      2
  🚰 Booking
                                      3
  Customer
                                             File
                                                          : CreateCustNote.p
                                      4
                                             Purpose
                                                          5
  🕞 DADI
                                      5
  ExternalBooking
                                      6
                                             Syntax
                                                          :
  Note
                                      7
  Personnel
                                      8
                                             Description :
  Prospect
                                      9
  🕞 RESTAPI
                                     10
                                             Author(s)
                                                          : Thanh Tran
     iii create_log_file.i 12681 10/23/1.
                                     11
                                             Created
                                                          : Tue Jun 11 13:43:43 EST 2013
     CreateCustNote.p 12681 10/23
                                     12
                                             Notes
                                                                                                                  At Wastedge end a very
  🕞 Route
                                     13
  🕞 Schedule
                                    14
                                                                                                                   simple RESTAPI would
  Envice
                                     15
  CH TCC
                                     16
   authenticate.i 3858 10/27/10 5:29 I
                                     17
                                                                                                                   accept the request and
                                        ROUTINE-LEVEL ON ERROR UNDO, THROW.
  authenticate.p 3639 9/14/10 12:12
                                     18
  booking-create.p 4196 1/7/11 10:4
                                     19 CREATE WIDGET-POOL.
                                                                                                                  create a note against a
                                     20
   booking-query.p 11507 5/31/13 7:
  booking-retrieve.p 11507 5/31/13
                                     21
                                        {src/web2/wrap-cgi.i}
                                                                                                                   Wastedge customer
                                     22
   booking-update.p 4196 1/7/11 10:
                                     23 DEF VAR ws-api AS HANDLE NO-UNDO.
  BookingCreate.p 10432 2/6/13 12:
                                     24
                                        {MDT/WEB/ws-datetime.i }
  BookingRetrieve.p 10432 2/6/13 1.
                                     25
   BookingUpdate.p 10432 2/6/13 12
                                     26 DEFINE VARIABLE cCompanyId
                                                                              AS CHARACTER NO-UNDO.
   F)
     Common.i 9330 9/10/12 6:20 PM
                                     27 DEFINE VARIABLE cUsername
                                                                              AS CHARACTER NO-UNDO.
     contact-create.p 4272 1/19/11 7:3.
   P
                                     28 DEFINE VARIABLE cPassword
                                                                              AS CHARACTER NO-UNDO.
   P
     contact-update.p 4272 1/19/11 7:5
                                     29 DEFINE VARIABLE dCustomerNo
                                                                              AS DECIMAL NO-UNDO.
   container-type-create.p 4465 2/18
                                     30 DEFINE VARIABLE cVehicleNo
                                                                              AS CHARACTER NO-UNDO.
   P
     container-type-update.p 4465 2/1
                                     31 DEFINE VARIABLE cNoteText
                                                                              AS CHARACTER NO-UNDO.
     create log file.i 9330 9/10/12 6:20
   F)
                                     32 DEFINE VARIABLE cNoteType
                                                                              AS CHARACTER NO-UNDO.
   F)
     create-update.i 11507 5/31/13 7:06
                                     33 DEFINE VARIABLE cSubNoteType
                                                                              AS CHARACTER NO-UNDO.
   P
     CreateBookings.p 13202 1/23/14 1
                                     34
   P
     CreateCustNote.p 11590 6/13/13 5
                                     35 cCompanyID
                                                             = GET-VALUE("CompanyID").
   P
     CreateNoteAtts.p 11587 6/13/13 5
                                     36 cUsername
                                                             = GET-VALUE("Username").
   P.
     customer-create.p 4196 1/7/11 10
                                     37 cPassword
                                                             = GET-VALUE("Password").
                                     38 dCustomerNo
                                                             = DECIMAL(GET-VALUE("CustomerNo")).
   P
     customer-delete.p 11507 5/31/13
                                     39 cVehicleNo
                                                             = GET-VALUE("VehicleNo").
   P
     customer-guery.p 11507 5/31/13 7
                                     40 cNoteText
                                                             = GET-VALUE("NoteText").
   P
     customer-retrieve.p 11507 5/31/12
                                                             = GET-VALUE("NoteType").
                                     41 cNoteType
   P.
     customer-update.p 4196 1/7/11 10
                                     42 cSubNoteType
                                                             = GET-VALUE("cSubNoteType").
   P
     CustomerCreate.p 11024 4/15/13
                                     43
   CustomerDelete.p 13203 1/23/14
                                     44
   CustomerRetrieve n 11024 4/15/1
```

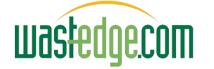

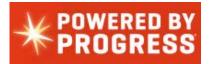

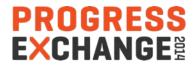

### Sending Data to Rollbase from OpenEdge 11

As all Rollbase objects come with REST APIs there is no need to create them in Rollbase to handle the requests. All we need to do is to send the request and handle the response.

Wastedge is a web based system so after data from a Create /update validate we send a REST request to Rollbase to Create/update a record there.

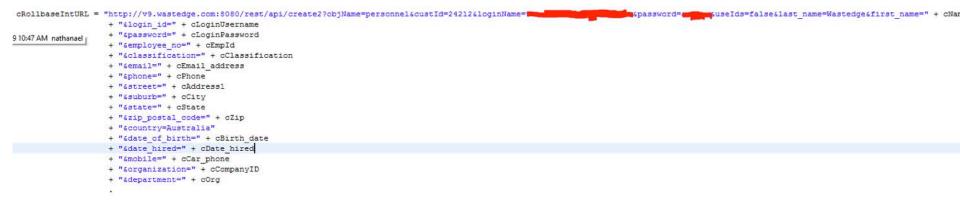

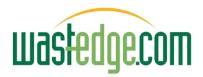

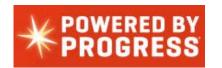

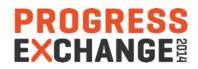

#### Auto Import Feature

| Wastedge DEV Application Direct                                                     | ory                                                                                                    |                                           |                                                             |                                                                                                    | 1                                                                                                    | terry (Terry Daley) Adminis | strator at Wastedge DEV |
|-------------------------------------------------------------------------------------|----------------------------------------------------------------------------------------------------|-------------------------------------------|-------------------------------------------------------------|----------------------------------------------------------------------------------------------------|----------------------------------------------------------------------------------------------------|-----------------------------|-------------------------|
| wastedge.com                                                                        |                                                                                                    | Wastedge -                                |                                                             | All 🔹                                                                                                    | Search                                                                                                    | Q                           | <u> </u>                |
| APPLICATIONS<br>Wastedge                                                            |                                                                                                    | Setup - Charts & Reports Calenda          | r Meetings To-Dos +                                         |                                                                                                    |                                                                                                    |                             |                         |
| New App Find Apps                                                                   | Injury Category: Import                                                                                                    |                                           | Next > Cancel                                               | ĺ                                                                                                    |                                                                                                    |                             |                         |
| CREATE                                                                              | Upload Spreadsheet to Import                                                                                                    |                                           |                                                             |                                                                                                    |                                                                                                    |                             |                         |
| New Record *                                                                        |                                                                                                    | <b>1</b>                                  | Nag Dag Sishbras Import Eds Calamia<br>Mag * (tog # tor (t) | formation and the second second                                                                                                    | x * 1e.<br>                                                                                                    |                             |                         |
| CALENDAR                                                                            |                                                                                                    |                                           | Beautyplan Please outer:                                    | Annual<br>Annual<br>An | Control Control Control     Control Control     Control Control     Control Control     Control Control     Control Control     Control Control     Control     Contro     Control     Contro     Control |                             |                         |
| Day Week Month                                                                      |                                                                                                    |                                           | Status Status (un ()                                        | Annual Control Control                                                                                                    | METHON         METHON           METHON         MERICANO           METHON         MERICANO           MERICANO <t< td=""><td></td><td></td></t<>                                                                                                    |                             |                         |
|                                                                                     |                                                                                                    | XLS                                       | Verant pole                                                 |                                                                                                    | A DEC AND A DECAMANY                                                                                                    |                             |                         |
| ASP-003 (Equipment)                                                                 |                                                                                                    | CSV                                       |                                                             | 1.000.000                                                                                                    | management for the state of the state                                                                                                    |                             |                         |
| Tony, Abbott (Personnel)<br>19/09/2013 17:11 - Prime<br>Minister's House (Accident) | The Import tool allows you to import any d<br>fields. The import tool will create one recor<br>XLS Reader is not available. Please con |                                           |                                                             | ovide the file to import be                                                                                                    | ow and you will then be                                                                                                    | asked to map each colu      | umn of data to object   |
| Check Location of Accident (To-<br>Do)                                              | Spreadsheet File                                                                                                    | Cheese File no file selected              | (5120 KB max)                                               |                                                                                                    |                                                                                                    |                             |                         |
| 26/09/2013 20:46 - (Approval)                                                       | -                                                                                                    | Choose Hie                                |                                                             |                                                                                                    |                                                                                                    |                             |                         |
| 26/09/2013 20:46 - (Accident)                                                       | File Encoding                                                                                                    | ISO-8859-1 💠                              |                                                             |                                                                                                    |                                                                                                    |                             |                         |
| PM Service ABC123 (To-Do)<br>Wastedge-003 (Equipment)                               | CSV File Separator                                                                                                    | Comma 🛟                                   |                                                             |                                                                                                    |                                                                                                    |                             |                         |
| VMC Compressor Mtc (Note Type)<br>VMB - Brakes Adjustments (Note                    |                                                                                                    | Create new records                        |                                                             |                                                                                                    |                                                                                                    |                             |                         |
| Type)                                                                               |                                                                                                    | OUpdate existing records                  |                                                             |                                                                                                    |                                                                                                    |                             |                         |
| PM10K Prev Mtc 10K (Note Type)                                                      |                                                                                                    | O Create or update records                |                                                             |                                                                                                    |                                                                                                    |                             |                         |
| VM1 - Repair Lights (Note Type)                                                     |                                                                                                    | O Delete existing records                 |                                                             |                                                                                                    |                                                                                                    |                             |                         |
|                                                                                     | To use an action other than "Create" your s                                                                                            | preadsheet must include a column with val | ues corresponding to a unique I                             | Injury Category field:                                                                                                    |                                                                                                    |                             |                         |
| Recycle Bin                                                                         | Unique Field                                                                                                    | Please select 💠                           |                                                             |                                                                                                    |                                                                                                    |                             |                         |
| FREE 30 DAY TRIAL                                                                   |                                                                                                    |                                           | Next > Cancel                                               |                                                                                                    |                                                                                                    |                             |                         |
|                                                                                     |                                                                                                    |                                           |                                                             |                                                                                                    |                                                                                                    |                             |                         |
|                                                                                     |                                                                                                    |                                           |                                                             |                                                                                                    |                                                                                                    |                             | ODE                     |

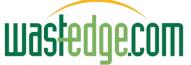

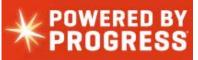

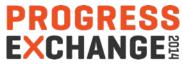

How do we help the users to learn how to use all this new technology faster, easier?

### **Integrated Process Help**

| Wastedge DEV Application Directo                           | ry                                                                                                    |                        |                                         |                       |                  |                             |                                   |                                         | terry (Terry Daley) Administra   | ator at Waste | edge DE\ |
|------------------------------------------------------------|----------------------------------------------------------------------------------------------------|------------------------|-----------------------------------------|-----------------------|------------------|-----------------------------|-----------------------------------|-----------------------------------------|----------------------------------|---------------|----------|
|                                                            |                                                                                                    |                        |                                         | App                   | rovals -         |                             |                                   | All Search                              | Q                                | 4             | • •      |
| APPLICATIONS                                               | My Approv                                                                                                    | als 👻                  | Approvals +                             |                       |                  |                             |                                   |                                         | 121                              | Edit this Pa  |          |
| Approvals *                                                |                                                                                                    |                        | 0.00                                    |                       |                  |                             |                                   |                                         |                                  |               | 90       |
| New App Find Apps                                          | 🕀 Managing                                                                                                    |                        | 5-issueslog<br>wais                     |                       |                  |                             |                                   |                                         |                                  |               |          |
| CREATE                                                     | About Pro                                                                                                    | gress F                | Rollbase Approvals                      |                       |                  |                             |                                   |                                         |                                  |               |          |
| New Record *                                               | The Approv                                                                                                    | vals app               | plication installs sec                  | uential and           | d parallel appro | val process capabilities in | to your account. Once installed,  | to enable approval capabilities for a g | iven object, follow these steps: |               |          |
|                                                            | 1. First p                                                                                                    | lan you                | approval process                        |                       |                  |                             |                                   |                                         |                                  |               |          |
| CALENDAR                                                   | 2. Mark one or more users as "Approvers" (use the checkbox on the User edit page. If you don't see it, use the Page Editor to add that field to the User edit page).                                                                                                    |                        |                                         |                       |                  |                             |                                   |                                         |                                  |               |          |
| Day Week Month                                             | <ol> <li>Enable the "Workflow" attribute on your object.</li> <li>Enable the "Approval" attribute on your object.</li> </ol>                                                                                                    |                        |                                         |                       |                  |                             |                                   |                                         |                                  |               |          |
| B RECENT ITEMS                                             |                                                                                                    | 10% Cran               | a sector affore the statistic sector is | and the second second |                  | a new type of action av     | ailable when creating a Workflow  | Action that allows you to select sea    | ience of approvers, an email ter | nnlate (edit  |          |
| ASP-003 (Equipment)                                        | <ol> <li>5. Create a Workflow Action for approving records. You will see a new type of action available when creating a Workflow Action that allows you to select: sequence of approvers, an email template (edit template as needed), and type of approval process (sequential or parallel).</li> <li>6. Assign this new Workflow Action to one or more Workflow Statuses so users can start the approval process at appropriate stages in your workflow.</li> <li>Now, as soon as a particular record is in the "Ready for Approval" status, users with sufficient approval permissions can invoke that action to start the approval process. This will trigger an email to the first</li> </ol> |                        |                                         |                       |                  |                             |                                   |                                         |                                  |               |          |
| Tony, Abbott (Personnel)                                   |                                                                                                    |                        |                                         |                       |                  |                             |                                   |                                         |                                  |               |          |
| 19/09/2013 17:11 - Prime                                   |                                                                                                    |                        |                                         |                       |                  |                             |                                   |                                         |                                  |               |          |
| Minister's House (Accident)                                |                                                                                                    |                        |                                         |                       |                  |                             | ned approvers can then approve    |                                         | process. This will higger an em  |               | .st      |
| Check Location of Accident (To-                            | abor on an                                                                                                    | s app.o                |                                         |                       | , oaso ei paran  |                             |                                   |                                         |                                  |               |          |
| Do)                                                        | Once all ap                                                                                                    | provers                | approve a record i                      | t will be m           | oved to in "App  | proved" status. If any one  | of the approvers rejects the reco | rd, it will be moved intp the "Rejected | status. Meanwhile it will alway  | s stay in the | е        |
| 26/09/2013 20:46 - (Approval)                              | "Approval                                                                                                    | in Progr               | ess" status until the                   | process i             | s completed. Y   | ou can associate triggers a | and additional workflow capabilit | ties with approval processes as neces   | sary.                            |               |          |
| 26/09/2013 20:46 - (Accident)<br>PM Service ABC123 (To-Do) |                                                                                                    |                        |                                         |                       |                  |                             |                                   |                                         |                                  |               |          |
| Wastedge-003 (Equipment)                                   | My Approva                                                                                                    | ils @                  | All Approvals                           | • • •                 | ▼ Filter         |                             |                                   |                                         |                                  |               |          |
| VMC Compressor Mtc (Note Type)                             | Select -                                                                                                    | Û                      | More actions                            |                       |                  |                             |                                   |                                         | Approvals 1-4 of 4               | н <           | > M      |
| VMB - Brakes Adjustments (Note<br>Type)                    |                                                                                                    | Action                 | Approval I                              | Record                |                  | Approver                    | Approval Status                   | Workflow Actions                        | Updated At 🔻                     |               |          |
| PM10K Prev Mtc 10K (Note Type)                             | Accident                                                                                                    |                        |                                         |                       |                  |                             |                                   |                                         |                                  |               |          |
| VM1 - Repair Lights (Note Type)                            |                                                                                                    | Del                    | 26/09/201                               | 3 20:46 -             |                  | Terry Daley                 | Approved                          |                                         | 01/03/2014 23:13                 |               |          |
|                                                            |                                                                                                    | Del                    | 29/10/201                               | 3 11:12 -             |                  | Terry Daley                 | Approved                          |                                         | 27/02/2014 17:37                 |               |          |
| Recycle Bin                                                | Θ                                                                                                    | Del 29/10/2013 11:12 - |                                         |                       | Test Test        | Approved                    | Approved :                        |                                         | 27/02/2014 17:36                 |               |          |
|                                                            | O                                                                                                    | Del                    | 29/10/201                               | 3 11:12 -             |                  | Terry Daley                 | Approved                          |                                         | 27/02/2014 16:37                 |               |          |
|                                                            |                                                                                                    |                        |                                         |                       |                  |                             |                                   |                                         |                                  |               |          |

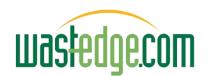

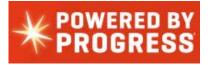

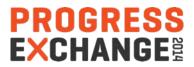

#### Role-based Security Down to Field Level

| Edit   Del   Convert   Clone   Validation   Events   Permissions                                                                                                    | 25770 Act. Damage<br>[actdamage_pol]                                                                                       | Decimal                                                                                             | actdamage_pol                                                                                                    |             |
|----------------------------------------------------------------------------------------------------|----------------------------------------------------------------------------------------------------|----------------------------------------------------------------------------------------------------|----------------------------------------------------------------------------------------------------|-------------|
| Edit   Del   Convert   Clone   Validation   Events   Permissions                                                                                                    | 25821 Act. Damage<br>[public_actdamage_1                                                                                   | Decimal<br>1]                                                                                       | public_actdamage_1                                                                                                    |             |
| Edit   Del   Clone   Validation   Events   Permissions                                                                                                    | 25807 Address<br>[public driver add 1]                                                                                     | Text Area                                                                                           | public_driver_add_1                                                                                                    |             |
| Edit   Del   Clone   Validation   Events   Permissions                                                                                                    | Personal Setup                                                                                                    |                                                                                                    |                                                                                                    |             |
| Edit   Del   Convert   Clone   Validation   Events   Permissions                                                                                                    |                                                                                                    | ald Laval D                                                                                         | - missions                                                                                                    |             |
| Edit   Del   Clone   Validation   Events   Permissions                                                                                                    | Company Vehicle: Fi                                                                                                    |                                                                                                    |                                                                                                    |             |
| Edit   Del   Convert   Clone   Validation   Events   Permissions                                                                                                    | 1                                                                                                    |                                                                                                    |                                                                                                    | Cancel      |
| Edit   Del   Clone   Validation   Events   Permissions                                                                                                    | Field Level Permissions                                                                                                    |                                                                                                    |                                                                                                    |             |
| Edit   Convert   Clone   Validation   Events   Permissions                                                                                                    |                                                                                                    |                                                                                                    |                                                                                                    | Deed Only   |
| Edit   Del   Convert   Clone   Validation   Events   Permissions                                                                                                    | Wastedge A                                                                                                    |                                                                                                    | ew                                                                                                    | Read Only   |
| Edit   Events   Permissions                                                                                                    | wastedge A                                                                                                    | unin 💌                                                                                              |                                                                                                    |             |
|                                                                                                    | 1                                                                                                    |                                                                                                    |                                                                                                    |             |
| Edit   Del   Convert   Clone   Validation   Events   Permissions                                                                                                    |                                                                                                    |                                                                                                    | _                                                                                                    |             |
| Edit   Del   Convert   Clone   Validation   Events   Permissions<br>Edit   Validation   Events   Permissions                                                                                                    |                                                                                                    |                                                                                                    |                                                                                                    | Save Cancel |
|                                                                                                    |                                                                                                    |                                                                                                    |                                                                                                    | Cancel      |
| Edit   Validation   Events   Permissions                                                                                                    | 25776 Company Property                                                                                                    | Lug)<br>Checkhox                                                                                    | -                                                                                                    | Cancel      |
| Edit   Validation   Events   Permissions<br>Edit   Del   Clone   Validation   Events   Permissions                                                                                                    | 25776 Company Property<br>25785 Company Vehicle                                                                            | Checkbox                                                                                            | company_property                                                                                                    | Cancel      |
| Edit   Validation   Events   Permissions<br>Edit   Del   Clone   Validation   Events   Permissions<br>Edit   Del   Clone   Validation   Events   Permissions                                                                                                    | 25785 Company Vehicle                                                                                                    | Checkbox<br>Checkbox                                                                                | company_property<br>company_vehicle                                                                                             | Cancel      |
| Edit   Validation   Events   Permissions<br>Edit   Del   Clone   Validation   Events   Permissions                                                                                                    |                                                                                                    | Checkbox<br>Checkbox<br>Picklist                                                                    | company_property<br>company_vehicle<br>country                                                                                  | Cancel      |
| Edit   Validation   Events   Permissions<br>Edit   Del   Clone   Validation   Events   Permissions<br>Edit   Del   Clone   Validation   Events   Permissions<br>Edit   Replace   Clone   Validation   Events   Permissions                                                                                                    | 25785 Company Vehicle<br>36724 Country                                                                                     | Checkbox<br>Checkbox<br>Picklist                                                                    | company_property<br>company_vehicle                                                                                             | Save Cancel |
| Edit   Validation   Events   Permissions<br>Edit   Del   Clone   Validation   Events   Permissions<br>Edit   Del   Clone   Validation   Events   Permissions<br>Edit   Replace   Clone   Validation   Events   Permissions<br>Edit   Del   Clone   Permissions                                                                                       | 25785 Company Vehicle<br>36724 Country<br>36643 CreateCustNote                                                             | Checkbox<br>Checkbox<br>Picklist<br>Integration Link                                                | company_property<br>company_vehicle<br>country<br>createcustnote                                                                | Save Cancel |
| Edit   Validation   Events   Permissions<br>Edit   Del   Clone   Validation   Events   Permissions<br>Edit   Del   Clone   Validation   Events   Permissions<br>Edit   Replace   Clone   Validation   Events   Permissions<br>Edit   Del   Clone   Permissions<br>Edit   Permissions                                                                 | 25785       Company Vehicle         36724       Country         36643       CreateCustNote         25798       Created At  | Checkbox<br>Checkbox<br>Picklist<br>Integration Link<br>Date/Time                                   | company_property<br>company_vehicle<br>country<br>createcustnote<br>createdAt                                                   | Save Cancel |
| Edit   Validation   Events   Permissions<br>Edit   Del   Clone   Validation   Events   Permissions<br>Edit   Del   Clone   Validation   Events   Permissions<br>Edit   Replace   Clone   Validation   Events   Permissions<br>Edit   Del   Clone   Permissions<br>Edit   Permissions<br>Edit   Permissions                                           | 25785 Company Vehicle<br>36724 Country<br>36643 CreateCustNote<br>25798 Created At<br>25797 Created By                     | Checkbox<br>Checkbox<br>Picklist<br>Integration Link<br>Date/Time<br>User Link                      | company_property<br>company_vehicle<br>country<br>createcustnote<br>createdAt<br>createdBy<br>public_ins_damage_amt_1<br>R12358 | Save Cancel |
| Edit   Validation   Events   Permissions<br>Edit   Del   Clone   Validation   Events   Permissions<br>Edit   Del   Clone   Validation   Events   Permissions<br>Edit   Del   Clone   Validation   Events   Permissions<br>Edit   Del   Clone   Permissions<br>Edit   Permissions<br>Edit   Del   Convert   Clone   Validation   Events   Permissions | 25785 Company Vehicle<br>36724 Country<br>36643 CreateCustNote<br>25798 Created At<br>25797 Created By<br>25829 Damage Amt | Checkbox<br>Checkbox<br>Picklist<br>Integration Link<br>Date/Time<br>User Link<br>Decimal<br>Lookup | company_property<br>company_vehicle<br>country<br>createcustnote<br>createdAt<br>createdBy<br>public_ins_damage_amt_1<br>R12358 | Save        |

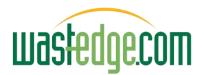

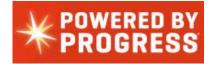

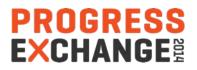

### **Portal Setup**

| Setup                                                                        | All 💌 Search Q                                                        |
|------------------------------------------------------------------------------|-----------------------------------------------------------------------|
| Personal Setup & Applications Setup @ Administration Setup Application Setup | << return to Wastedge                                                 |
| APPLICATIONS SETUP                                                           | * INTEGRATION                                                         |
| APPLICATIONS<br>Create and manage Applications and their components          | SOAP API<br>Use the SOAP API to access your account programmatically  |
| OBJECTS<br>Create and manage Object Definitions and their components         | REST API<br>Use the REST API to access your account programmatically  |
| TABS<br>Create and manage Tabs and their components                          | CODE GENERATOR<br>Define a template to generate integration code from |
| PORTALS<br>Create and manage Portals and their components                    |                                                                       |
| HOSTED FILES<br>Upload files for use in application and portal development   |                                                                       |
| III APPLICATION DIRECTORY                                                    |                                                                       |

APPLICATION DIRECTORY Install applications from the Application Directory

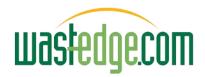

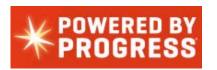

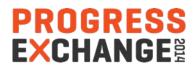

### **Portal Setup**

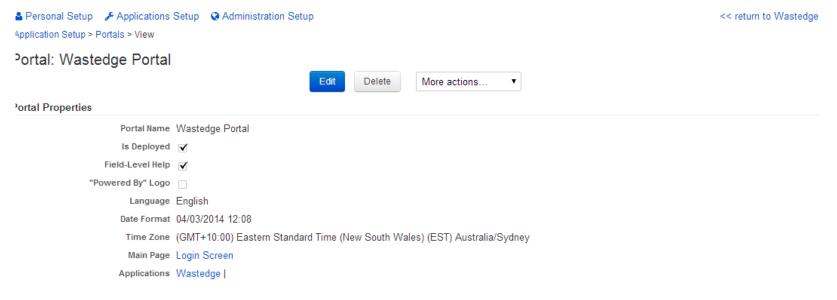

Use this link to publish the portal on your company's intranet or website for external use. To match the look and feel of your site, edit this portal and modify its Header and Footer properties.

Main Page URL http://v9.wastedge.com:8080/router/servlet/Portal?c=24212&p=35626&g=35640

f you prefer to embed this portal into your site in an iframe, copy and paste the code below into the page where you want the portal to appear. Adjust the iframe's height parameter to show as much of the portal as you can fit in the space you are embedding it in.

Embed

<iframe width="100%" height="500" scrolling="AUTO" frameborder="0" id="rbe\_iframe35626" src="http://v9.wastedge.com:80
80/router/servlet/Portal?c=24212&p=35626&g=35640">An iframe capable browser is required to view this content.</iframe>

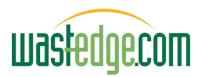

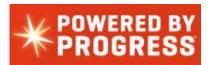

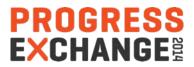

### Questions? Further Info? Where Next?

For all those extensions

Small is the new big

Thousands of app areas not yet addressed ...

Extensible tables / fields

Multiple user interfaces:

- Mobile (first)
- Web
- Portal

Worth a good look!!!

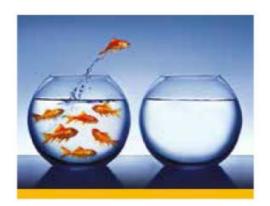

Did this spark any ideas?

#### terryd@wastedge.com

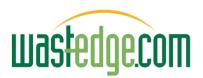

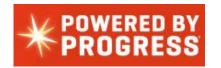

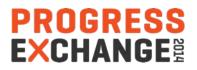

#### GET THE EDGE!

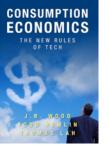

#### **Recommended Reading** !

End-to-End Consumption Cycle 3. Account Services Grows the Tree

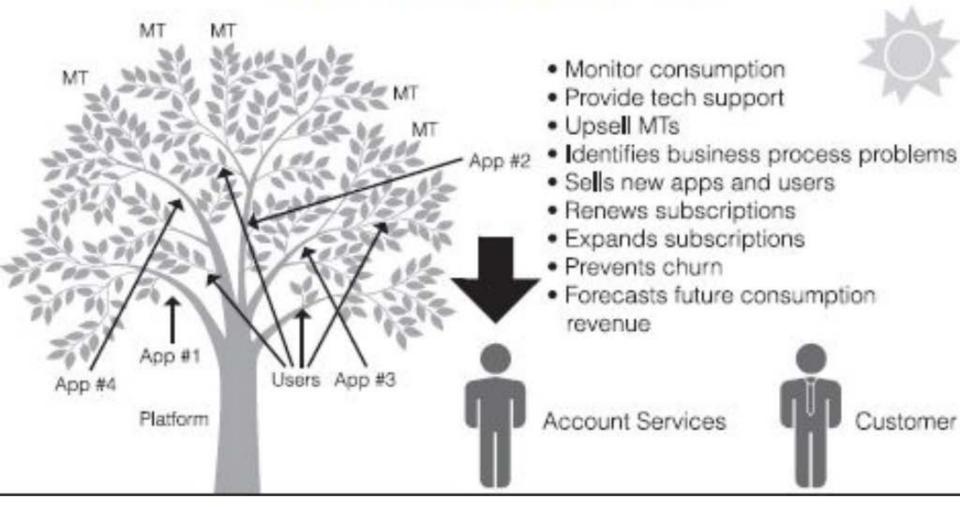

Consumption Economics – The New Rule of Tech – JB Wood...

#### The Flash of New Ideas?

肥果臣

#### PROGRESS EXCHANGE<sup></sup> 器

**Visit the Resource Portal** 

- Get session details & presentation downloads
- Complete a survey
- Access the latest Progress product literature

www.progress.com/exchange2014